# **GUIDE D'ACCOMPAGNEMENT PÉDAGOGIQUE DES NOUVEAUX ENSEIGNANTS**

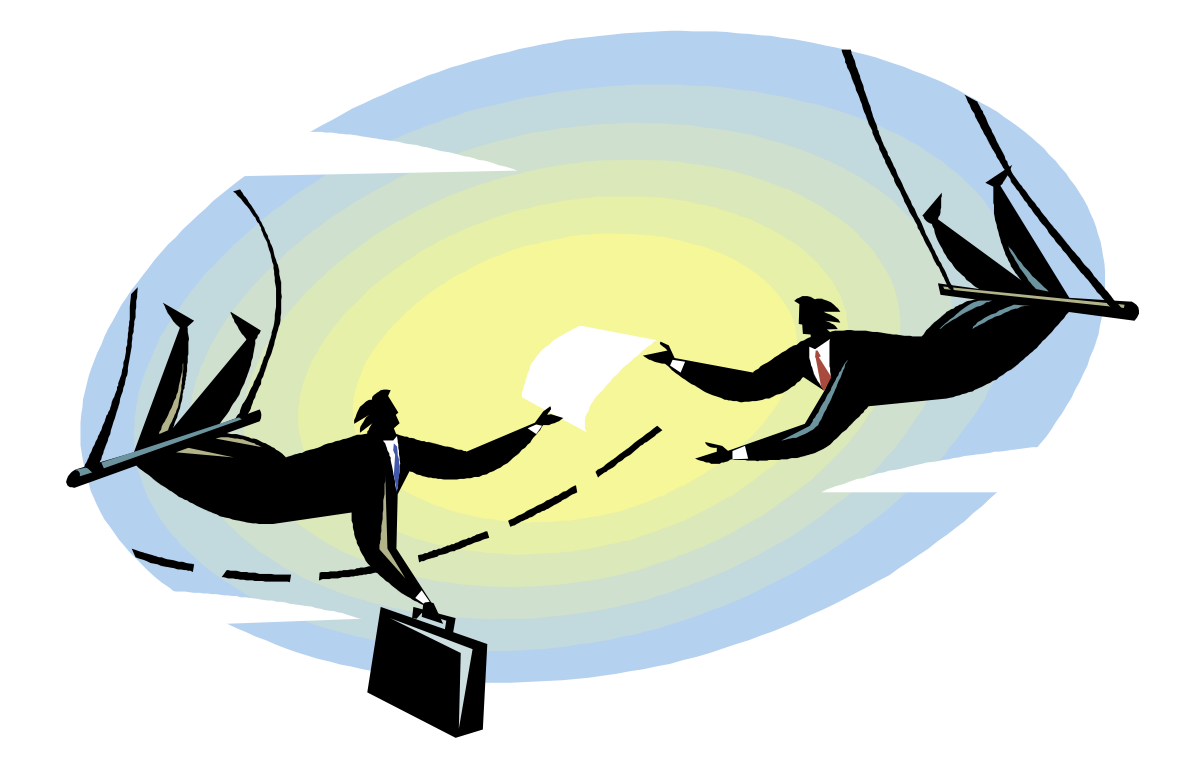

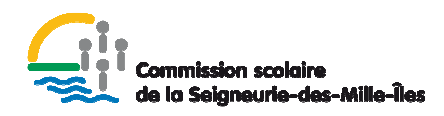

# TABLE DES MATIÈRES

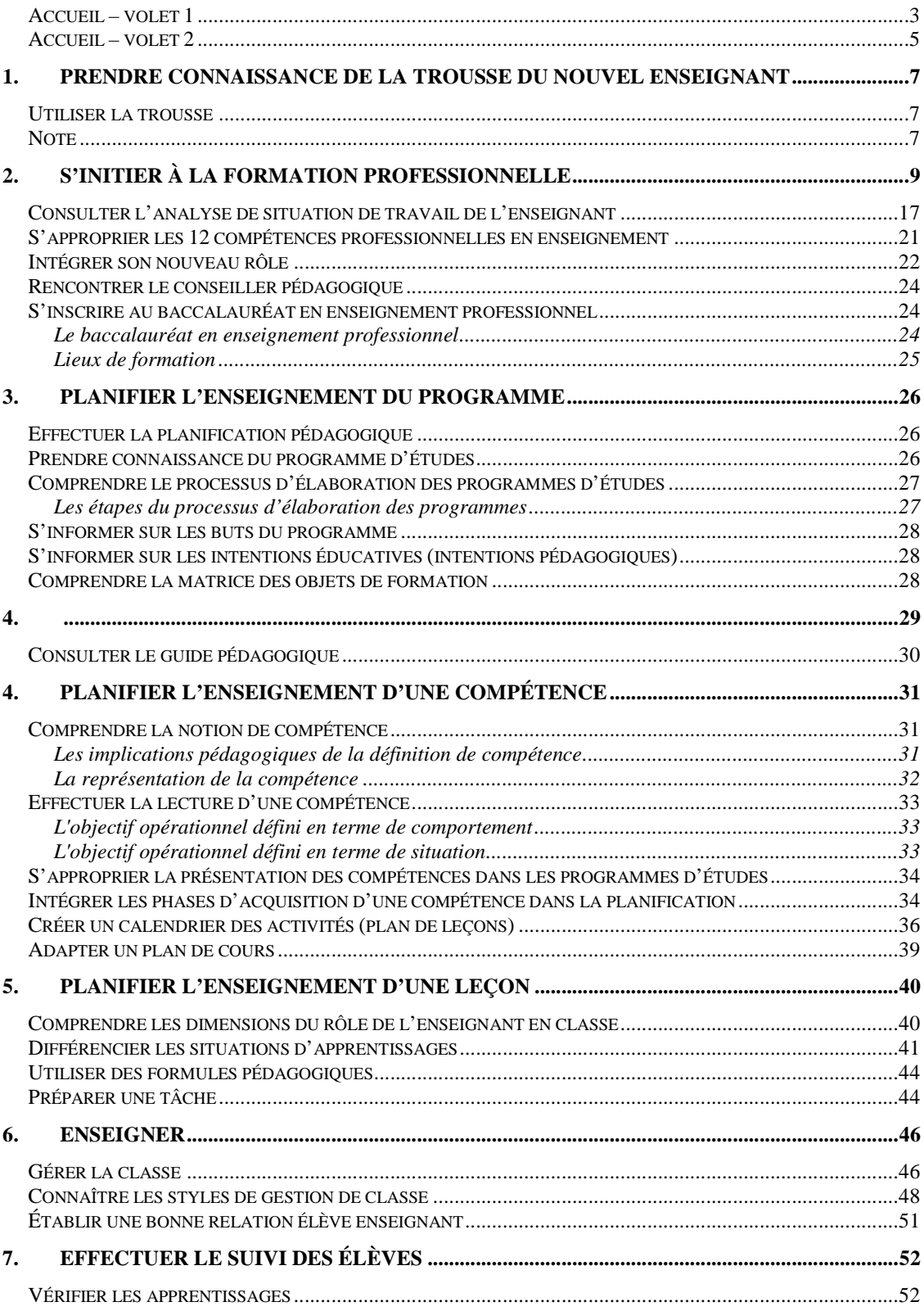

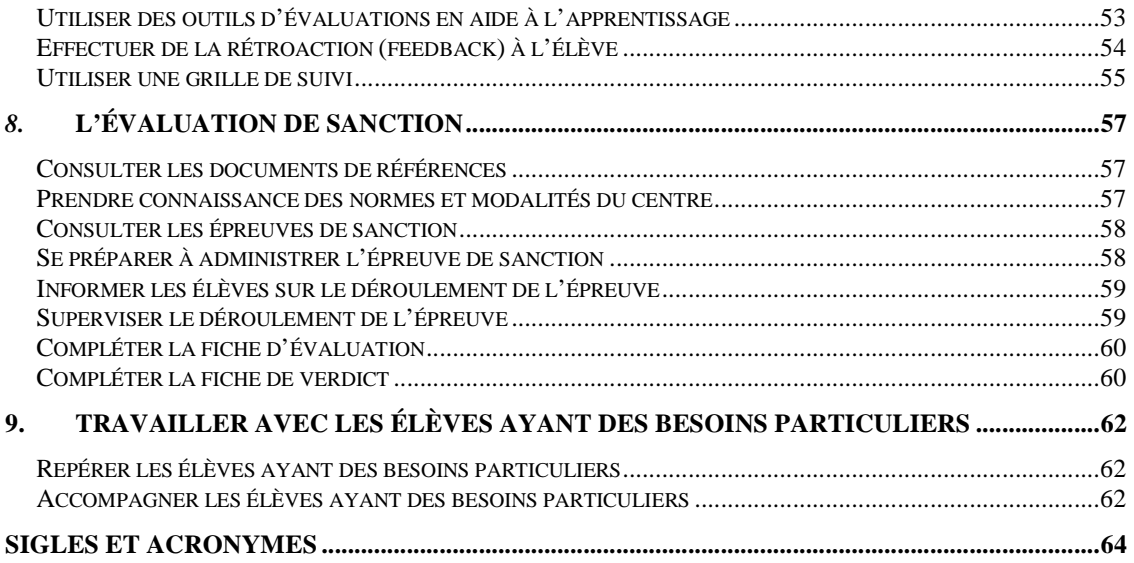

Dernière mise à jour : 18 novembre 2015

# *Accueil – volet 1*

Quelques rencontres d'une durée variables (selon vos disponibilités) visent à vous familiariser avec votre tâche d'enseignant en formation professionnelle. Vous trouverez ci-dessous les thèmes abordés au cours des rencontres. Vous remarquerez que les thèmes correspondent aux sections de votre document.

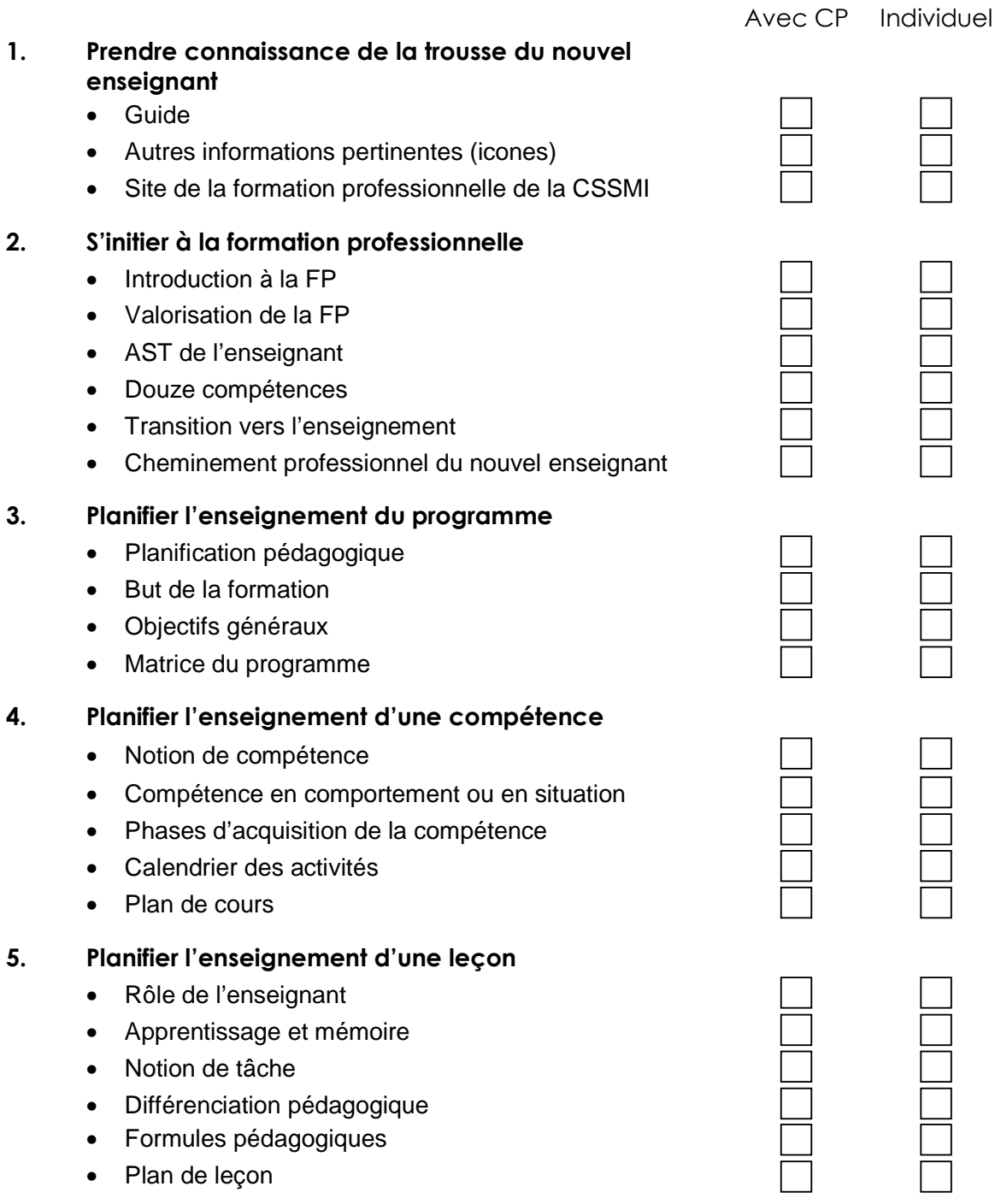

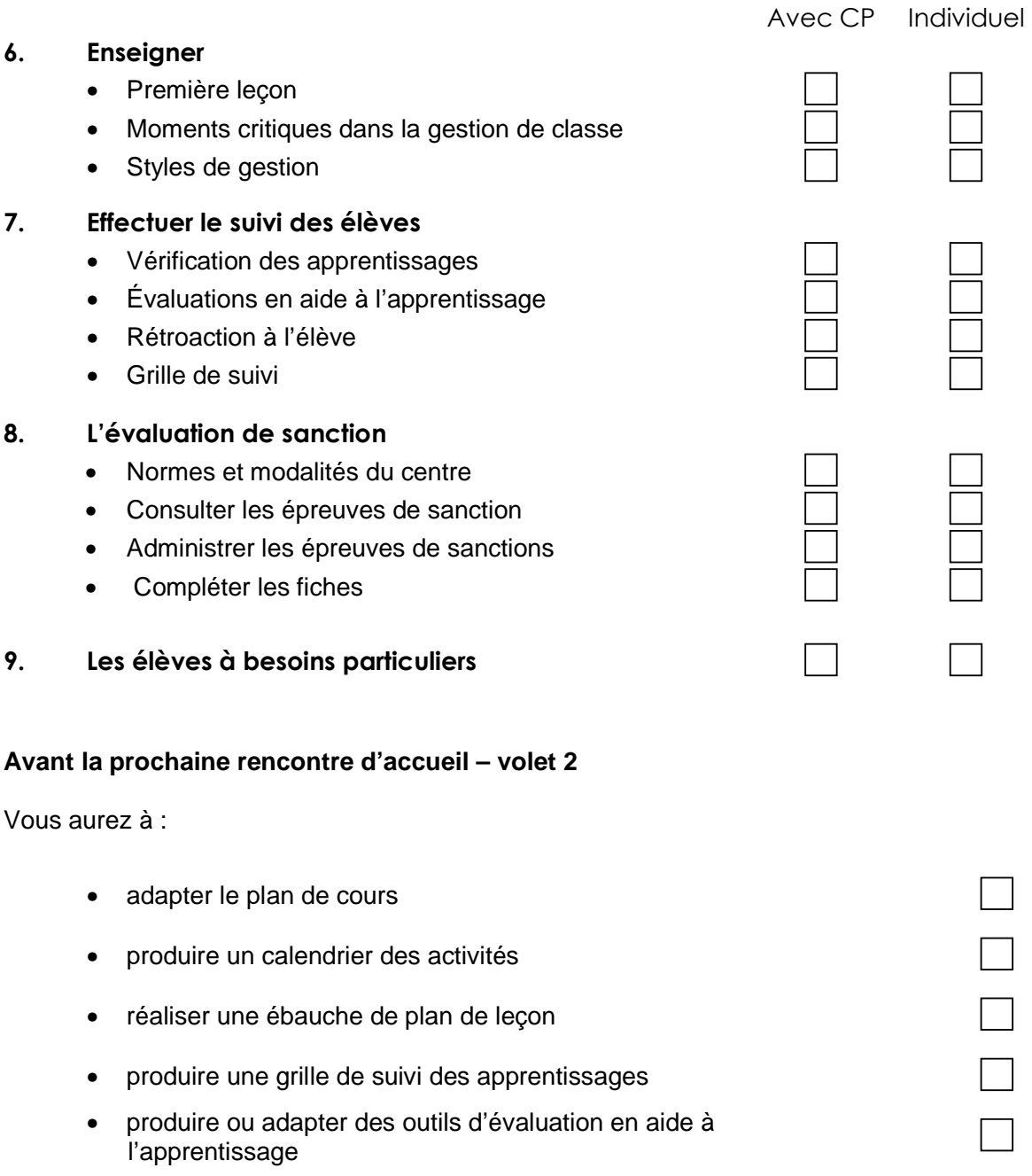

N'oubliez pas d'apporter vos documents lors de la prochaine rencontre avec votre conseiller pédagogique.

Date de la prochaine rencontre :

# *Accueil – volet 2*

Cette rencontre d'une durée de trois heures vise à faire un retour sur la tâche d'enseignant et à explorer plus précisément l'évaluation en aide à l'apprentissage et aux fins de la sanction. Vous trouverez ci-dessous les thèmes abordés au cours de la rencontre.

Retour sur certains éléments avec le CP :

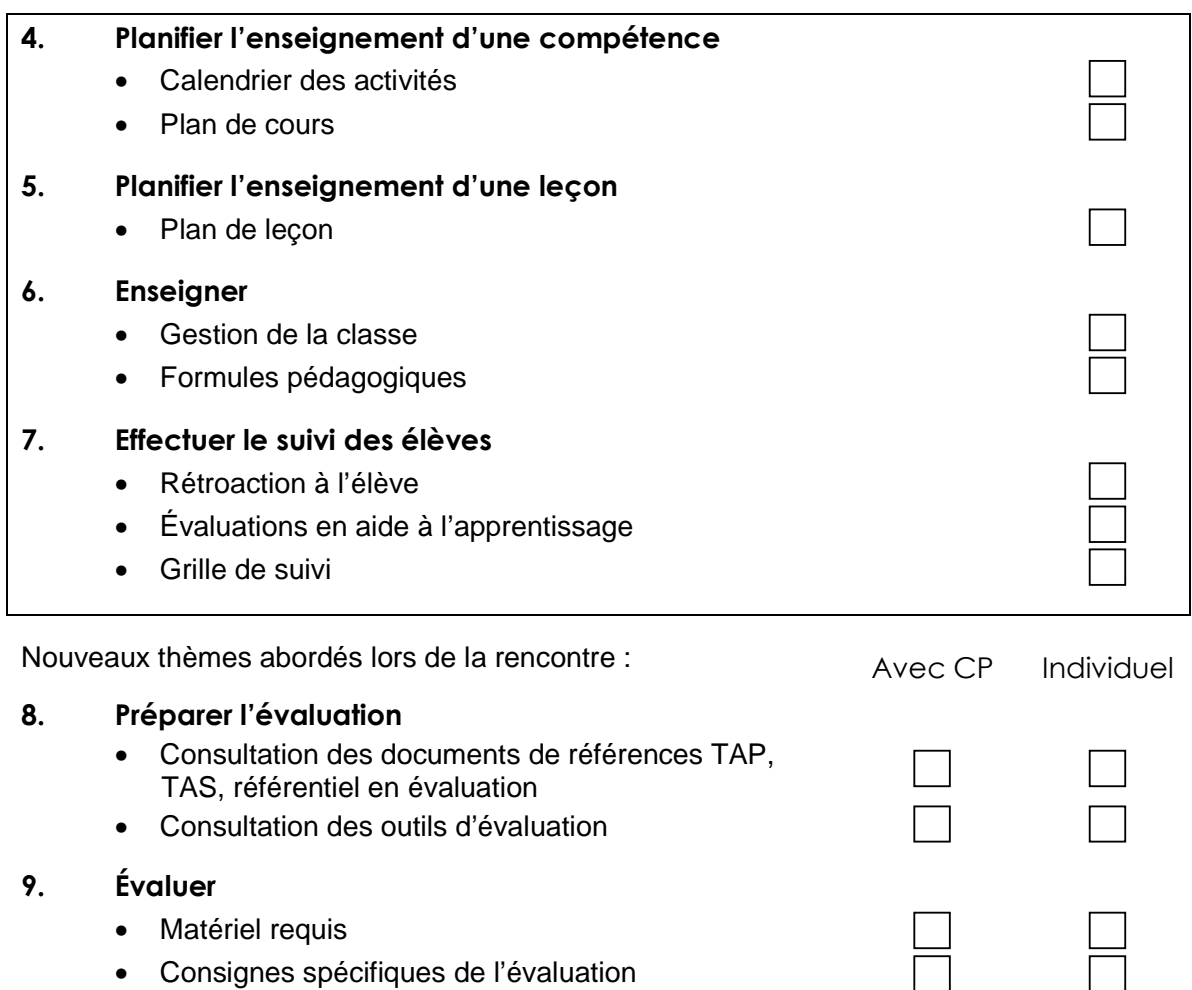

- Fiche d'évaluation
- Fiche de verdict

# **10. Se perfectionner**

- Rôle du CP
- Références
- Baccalauréat en enseignement professionnel

# **À la suite de cette rencontre d'accueil – volet 2**

Nous recommandons les actions suivantes :

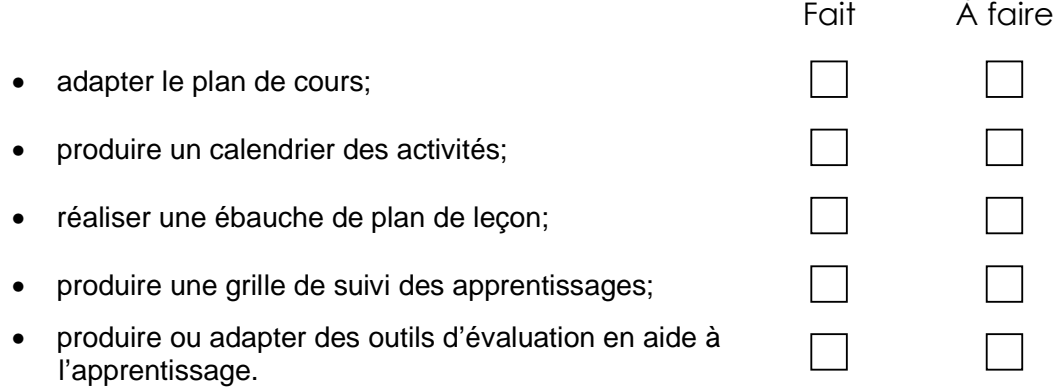

N'oubliez pas d'apporter vos documents lors de la prochaine rencontre avec votre conseiller pédagogique.

Date de la prochaine rencontre : \_\_\_\_\_\_\_\_\_\_\_\_\_\_\_\_

 $\overline{ }$ 

# **1. Prendre connaissance de la trousse du nouvel enseignant**

#### *Utiliser la trousse*

#### **Objectif de la trousse**

La trousse du nouvel enseignant est un outil pour faciliter votre intégration dans le domaine de l'enseignement. Elle contient une foule de renseignements pertinents, de références et de trucs pour vous accompagner dans votre tâche de nouvel enseignant.

Nous avons tenté de créer une trousse complète qui vous permet d'être le plus autonome possible dans votre pratique. Les onglets vous permettent de consulter l'information reliée à un aspect précis de la tâche que vous devez réaliser.

À chacune des sections, vous retrouverez des icônes. Ces icônes vous ouvrent les portes vers d'autres sources d'information et d'outils forts intéressants.

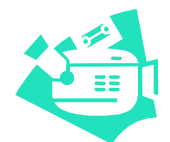

Cette icône vous indique que des capsules d'information animées sont disponibles en lien avec le sujet traité dans cette section. Il peut s'agir de clips, de vidéos ou de présentations avec animation.

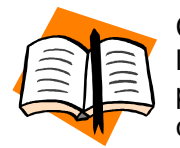

Cette icône vous indique les sources d'information telles que les livres ou les articles disponibles pour approfondir le sujet traité dans la section. Il peut s'agir de documents cités dans le texte ou de lecture complémentaire, utile pour votre développement professionnel.

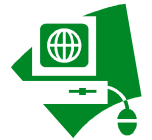

Cette icône vous indique qu'il existe des liens Internet sur le sujet traité dans la section. Il peut s'agir du site du ministère de l'éducation, de l'enseignement supérieur et de la recherche (MEESR) contenant des documents importants ou encore des sites en lien avec le sujet traité.

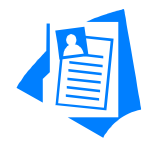

Cette icône vous indique qu'il existe un gabarit ou un formulaire que vous pouvez utiliser pour préparer votre enseignement. Selon la section, vous pourrez retrouver un gabarit de plan de cours ou de plan de leçon prêt à l'emploi.

#### *Note*

Certains renseignements présentés dans ce document proviennent du Guide d'accompagnement pédagogique à l'intention du personnel enseignant Laval-Laurentides-Lanaudière qui a été élaboré par une équipe de conseillers pédagogiques de différentes commissions scolaires.

#### Bonne lecture!

#### **Le site de la formation professionnelle de la CSSMI**

www3.recitfga.qc.ca/CPCSSMI – Onglet Formation professionnelle

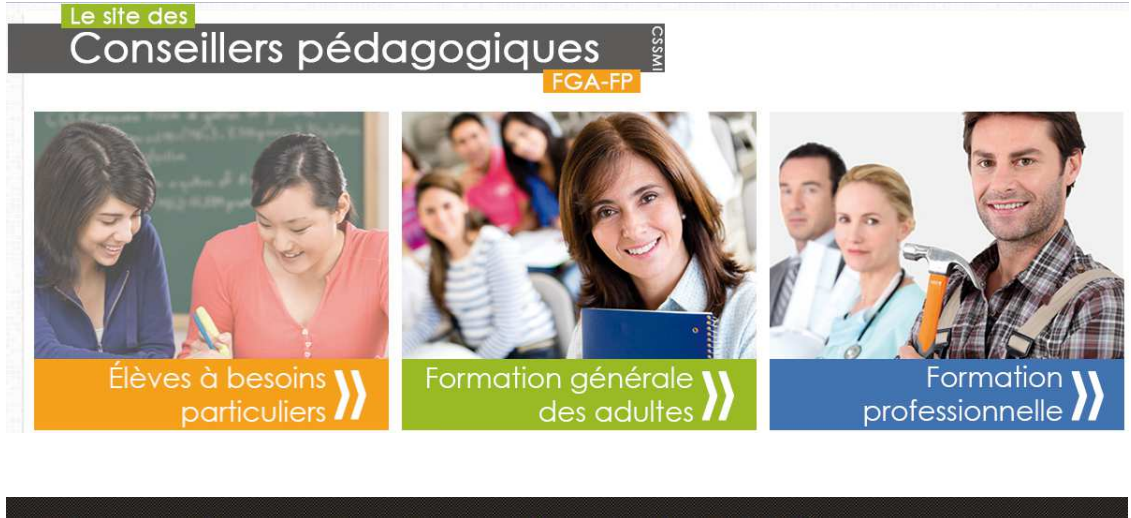

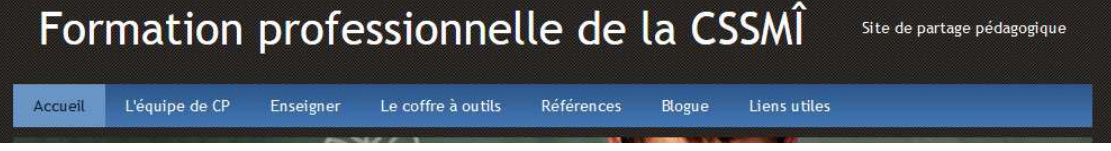

Ce site est un complément indispensable à la trousse du nouvel enseignant. Il contient des documents de référence qui vous guideront dans votre tâche ainsi que des gabarits pour faciliter votre travail. Le site contient, selon votre centre de formation :

- − le programme d'études
- − un ou des gabarits de plan de cours
- − un ou des gabarits de plan de leçon
- − des gabarits d'outils pour l'évaluation des apprentissages
- − des gabarits d'outils pour le suivi des apprentissages
- − plusieurs autres documents pertinents.

#### **Accès au format électronique de la trousse**

Vous pouvez accéder au format électronique de cette trousse sur le même site à l'onglet « Enseigner », rubrique « Nouveaux enseignants »

# **2. S'initier à la formation professionnelle**

# **Introduction à la formation professionnelle**

#### **L'effectif scolaire**

En 2010-2011, près de 114 000 personnes sont inscrites à la formation professionnelle du secondaire (DEP, ASP, AEP), soit environ 56% d'hommes et 44% de femmes dont 30 % ont moins de 20 ans. Tous ces élèves sont répartis dans 175 centres de formation professionnelle gérés par les 72 commissions scolaires, dont 9 anglophones et 3 établissements gouvernementaux. Le personnel enseignant compte plus de 6 326 personnes. De plus, 6000 élèves fréquentaient les 30 établissements privés<sup>1</sup>.

#### **L'admissibilité**

Les services de formation professionnelle sont offerts aux jeunes et aux adultes. Le seuil d'entrée pour les programmes du DEP est généralement une 4<sup>e</sup> secondaire réussie bien que certains programmes acceptent la réussite d'une 3<sup>e</sup> secondaire. On trouvera dans l'annexe I de l'instruction de la formation professionnelle ou sur le site de l'Inforoute FPT les catégories de préalables. Près de la moitié des élèves arrivant en FP possèdent un diplôme d'études secondaires.

#### **Les programmes d'études**

Les établissements d'enseignement secondaire offrent plus de 368 programmes de formation professionnelle accessibles aux jeunes et aux adultes; 202 programmes conduisent à l'attestation d'études professionnelles (AEP), 141 programmes mènent au diplôme d'études professionnelles (DEP) et quelque 25 programmes sont sanctionnés par une attestation de spécialisation professionnelle (ASP).<sup>1</sup>

Les programmes sanctionnés par un DEP conduisent à un métier qualifié ou à une profession dont l'exercice fait appel à des connaissances théoriques et à des habiletés manuelles. Une fois le DEP obtenu, l'élève peut s'inscrire, dans certains secteurs de formation, à un programme spécialisé de son métier et obtenir une ASP, généralement d'une durée de moins d'un an. De plus, certains programmes de formation sont harmonisés avec le secteur collégial, ce qui permet à l'élève de se voir reconnaître ses acquis dans la poursuite d'un DEC.

Tous les programmes de formation professionnelle sont élaborés en tenant compte de l'acquisition des compétences de l'élève. **Ce sont les employeurs et les regroupements d'entreprises qui identifient les compétences minimales permettant l'accès à un métier spécialisé.** La pertinence d'élaborer un programme de formation est aussi sujette aux besoins de main-d'œuvre déterminés par les entreprises. Vous retrouverez les compétences rattachées à un métier dans la description des différents modules qui composent son programme. L'ensemble de la documentation qui s'y rattache est disponible auprès de votre conseiller pédagogique ainsi que sur le site de l'Inforoute FPT.

-

<sup>&</sup>lt;sup>1</sup> Source : Plan d'action emploi, éducation et productivité (MELS, 2008)

# **Les secteurs de formation**

Les secteurs de formation ont été constitués sur la base de l'affinité des compétences entre les fonctions de travail visées par les programmes d'études sans adéquation absolue aux secteurs d'activité économique dans lesquels ces compétences sont exercées.

Les programmes sont répartis dans les 21 secteurs de formation suivants :

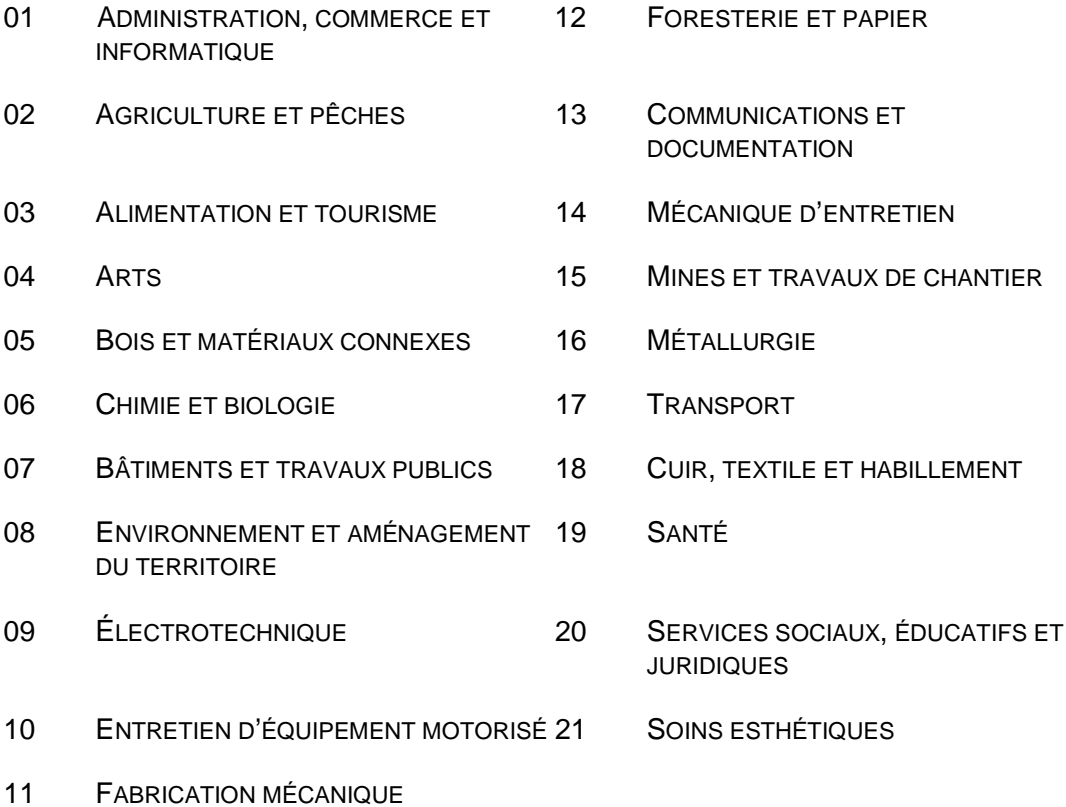

#### **La formation en milieu de travail**

Les programmes de formation professionnelle comportent au moins un stage pratique en milieu de travail, effectué en général au terme de la formation en institution. Cependant, de plus en plus d'établissements de formation optent pour la formule d'alternance travail-études qui prévoit la réalisation de plusieurs stages répartis à différentes étapes du processus de formation de l'élève. L'industrie collabore étroitement à ces stages en procurant à l'élève l'encadrement et le support pédagogique nécessaires.

# **Le financement**

En formation professionnelle, le financement d'un module est versé selon le nombre d'élèves qui ont complété l'examen permettant de sanctionner l'apprentissage de ce module. Ainsi, un élève qui suit l'ensemble de la formation d'un module et **qui ne se présente pas à l'examen** final ne recevra pas de résultat et le centre **ne recevra aucun financement** pour cet élève dans ce module.

Les heures reconnues aux fins de financement sont converties par le Ministère en effectifs scolaires équivalents temps plein (ETP). Ces heures correspondent à la somme des durées normatives des modules réussis ou échoués déclarés dans le système de sanction du Ministère. L'unité de mesure d'un élève ETP est de 900 heures par année. Ainsi, **deux élèves** qui suivent chacun une formation de **450 heures équivalent à un ETP**.

Un module sanctionné « échec » qui fait l'objet d'une reprise doit être déclaré « examen seulement », à moins que l'élève n'ait de nouveau suivi la durée normative du module. Il s'agit alors d'une « réinscription » et le MEESR finance ce module une deuxième fois.

Le centre reçoit aussi du financement selon des montants propres à chaque programme en ressources humaines (RH), ressources matérielles (RM), ressources de soutien (RS) ainsi qu'en mobilier, appareillage et outillage spécialisé (MAO).

Vous retrouverez ces renseignements dans le document intitulé Règles budgétaires pour l'année scolaire, sur le site du ministère de l'Éducation, du Loisir et du Sport dans les publications à caractère administratif.

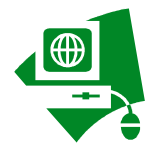

Règles budgétaires MEESR : http://www.education.gouv.qc.ca/commissions-scolaires/financement-etequipement/regles-budgetaires/

# **La loi sur l'instruction publique**

La Loi sur l'instruction publique porte sur les grandes orientations concernant les nouveaux pouvoirs de l'école et du centre, le mandat de leur conseil d'établissement, le rôle de la direction de centre et du personnel enseignant. Elle vient concrétiser le caractère singulier de la formation professionnelle, d'abord en indiquant qu'elle sera régie par un régime pédagogique qui lui est propre.

Elle prévoit aussi l'établissement de centres de formation professionnelle distincts des écoles secondaires qui, elles, continueront à dispenser l'enseignement général aux ieunes.

En décembre 2002, la Loi sur l'instruction a été modifiée afin que les orientations des centres de formation professionnelle soient mises en œuvre par un plan de réussite et que les commissions scolaires produisent un plan stratégique. Ces modifications législatives ont également apporté des précisions sur la reddition de comptes à la population.

# **Le conseil d'établissement : lieu de décision en partenariat**

La Loi instaure à l'école une nouvelle forme de partenariat entre les usagers que sont les parents et l'équipe-école et reconnaît les liens que doit maintenir l'école avec sa communauté. La composition et le fonctionnement du conseil d'établissement reflètent cette intention.

#### **La composition du conseil d'établissement**

Permettant une adaptation aux besoins des différents centres, la Loi ne prévoit pas un nombre précis de membres au sein du conseil d'établissement; elle fixe toutefois à vingt le nombre maximal de membres.

À la base de sa composition, on trouve le principe selon lequel les membres votants sont, en nombre égal, des membres du personnel de l'école et des parents.

Ainsi, le conseil d'établissement d'un centre de formation professionnelle est composé des membres suivants :

- Des élèves fréquentant le centre, élus par leurs pairs selon les modalités établies par la direction du centre après consultation des élèves ou de l'association qui les représente, le cas échéant;
- Au moins quatre membres du personnel du centre, dont au moins deux enseignants et, si les personnes concernées en décident ainsi, au moins un membre du personnel professionnel non enseignant et au moins un membre du personnel de soutien, élus par leurs pairs selon les modalités prévues dans leur convention collective respective ou, à défaut, selon celles qu'établit la direction du centre après consultation des personnes concernées;

- Au moins deux personnes nommées par la commission scolaire et choisies après consultation des groupes socio-économiques et des groupes socio-communautaires du territoire principalement desservi par le centre;
- Dans le cas d'un centre de formation professionnelle, au moins deux parents d'élèves fréquentant le centre qui ne sont pas membres du personnel du centre, élus par leurs pairs selon les modalités établies par la direction du centre;
- Au moins deux personnes nommées par la commission scolaire et choisies au sein des entreprises de la région qui, dans le cas d'un centre de formation professionnelle, œuvrent dans des secteurs d'activités économiques correspondant à des spécialités professionnelles dispensées par le centre.

La direction du centre assiste aux séances, mais n'a pas le droit de vote. Enfin, un commissaire peut assister aux séances du conseil, sans droit de vote, si sa présence est autorisée par le conseil. La Loi prévoit aussi les mécanismes d'élection ou de nomination de ces représentants.

#### **Le fonctionnement du conseil**

Le conseil peut se réunir autant de fois que nécessaire, mais il doit tenir au moins cinq séances par année. Les séances du conseil sont publiques.

Pour qu'il y ait quorum, il faut que soient présents la moitié des membres, dont la moitié des représentants des parents. Les décisions se prennent à la majorité des voix des membres votants présents. En cas d'égalité des voix, le président a un vote prépondérant.

#### **Le mandat du conseil d'établissement**

- Déterminer les orientations et le plan d'action (projet éducatif) du centre;
- Approuver les propositions de la direction relativement aux modalités d'application du régime pédagogique, à la mise en œuvre des programmes d'études et des programmes de services complémentaires et d'éducation populaire, ainsi qu'aux règles de fonctionnement du centre;
- En outre, le conseil d'établissement peut organiser des services à des fins sociales, culturelles ou sportives, permettre que d'autres personnes les organisent ou conclure avec une personne ou un organisme un contrat pour la fourniture de biens ou de services;
- L'autonomie professionnelle du personnel enseignant est respectée. C'est sur proposition des enseignants que la direction du centre approuve les critères d'implantation des nouvelles méthodes pédagogiques, le choix des manuels et du matériel didactique ainsi que les normes et les modalités d'évaluation des apprentissages.

# **La valorisation de la formation professionnelle**

# **Les Olympiades de la formation professionnelle et technique**

Les Olympiades de la formation professionnelle et technique constituent l'une des plus importantes activités de promotion et de valorisation de la formation professionnelle et technique. Organisées tous les deux ans, ces Olympiades de la compétence mobilisent des centaines de jeunes qui concourent pour représenter leur région à la finale québécoise. Les lauréats de ces Olympiades québécoises sont invités à représenter le Québec aux Olympiades canadiennes et, dans plusieurs cas, aux Olympiades internationales. Un Secrétariat des Olympiades assure la coordination des diverses activités d'organisation des concours.

L'organisation matérielle, la promotion et le financement de la finale reviennent à la région hôtesse.

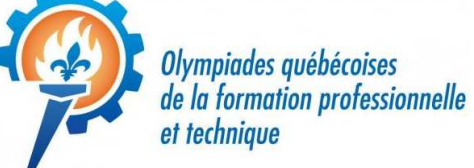

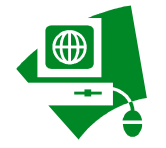

http://www.competencesquebec.com/olympiades/

# **Chapeau les filles**

Le concours Chapeau, les filles! souligne la volonté et le travail des femmes inscrites à un programme de la formation professionnelle ou technique qui mène à l'exercice d'un métier traditionnellement masculin. Elles sont invitées à faire valoir leurs motivations et leurs projets d'avenir.

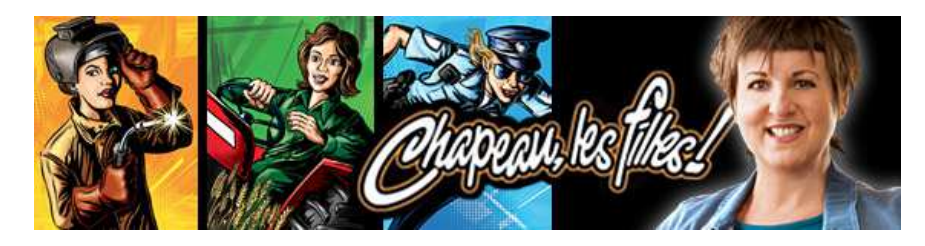

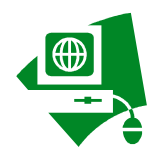

http://www.education.gouv.qc.ca/colleges/etudiants-au-collegial/concours-chapeau-lesfilles/

#### **Sites importants en formation professionnelle**

#### **Le ministère de l'éducation, de l'enseignement supérieur et de la recherche**

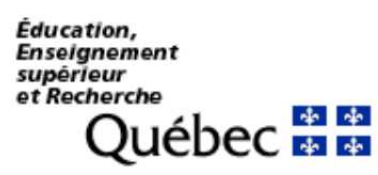

Ce site vise à présenter de l'information et la documentation officielle. Vous y retrouverez entre autres des statistiques, des résultats de recherche et des dossiers thématiques. Vous pouvez y accéder à l'adresse suivante :

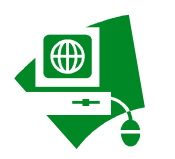

http://www.education.gouv.qc.ca/

#### **L'inforoute de la formation professionnelle et technique**

La meilleure source d'information concernant tous les programmes de la formation professionnelle et technique est le site Internet de l 'Inforoute FPT. Il se doit d'être placé dans la liste des favoris de votre fureteur! Ce site vous réserve des heures de lecture et de consultation des plus enrichissantes.

Vous êtes à la recherche d'information concernant les programmes offerts, les publications du Ministère, le taux de placement des finissants, les sites Web reliés aux programmes et aux associations professionnelles d'enseignants?

Rendez-vous au site de l'Inforoute FPT. La réponse s'y trouve.

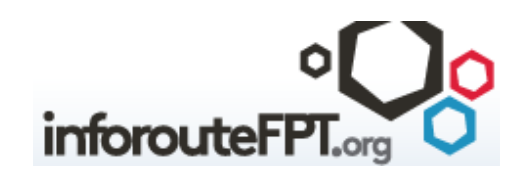

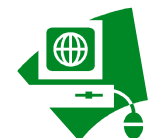

www.inforoutefpt.org

# **Le service national du RÉCIT FP**

Le RÉseau de personnes-ressources pour le développement des Compétences des élèves par l'Intégration des Technologies a les mandats suivants :

- favoriser un réseau d'échanges entre les intervenants de la formation professionnelle;
- mettre à jour et diffuser de l'information ayant un lien pertinent avec la formation professionnelle;
- assurer une veille technologique de qualité;
- mettre à la disposition de sa clientèle un éventail d'outils pédagogiques;
- organiser et offrir de la formation qui facilite l'intégration et l'utilisation des technologies de l'information.

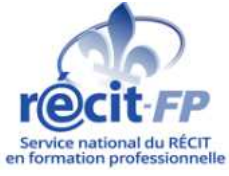

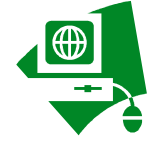

www.csdhr.qc.ca/recit

#### **Le réseau PEP**

La mission du réseau est de contribuer à une culture de développement professionnel chez le personnel enseignant en formation professionnelle au Québec. Par l'utilisation des technologies de l'information, le RÉse@u PEP souhaite favoriser le transfert dans la pratique enseignante des 12 compétences professionnelles en enseignement. Il vise entre autres les objectifs spécifiques suivants :

- Recenser et analyser périodiquement le patrimoine des 12 compétences professionnelles;
- Créer du contenu original afin d'alimenter la patrimoine de ressources pédagogiques;
- Animer le réseau pour y favoriser les échanges et la partage d'expertise;
- Assurer la visibilité du réseau et la diffusion de ses travaux en collaboration avec des partenaires de la formation professionnelle.

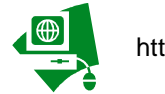

http://www.reseaupep.org/

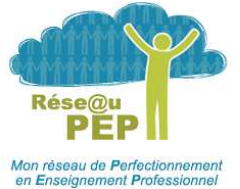

# **Profession : enseignant**

# *Consulter l'analyse de situation de travail de l'enseignant*

En 1994, la profession d'enseignant en formation professionnelle a fait l'objet d'une analyse de situation de travail. Nous en reproduisons ici un extrait présentant la liste des tâches et opérations qu'un enseignant peut avoir à accomplir. Vous devrez en exercer certaines : par exemple, les tâches 2, 4, 5, 7 et 8. Par contre, d'autres dépendront de la tâche déterminée par la direction de votre centre.

Certaines de ces tâches sont complexes et exigent de la part de l'enseignant le développement de compétences particulières. Le Rapport d'analyse de situation de travail identifie aussi les qualités et aptitudes qu'exige la pratique de la profession.

Vous pouvez consulter la version intégrale du Rapport d'analyse de situation de travail directement sur le site de la formation professionnelle.

#### **Les tâches et opérations**

- 1. Participer à la planification de l'enseignement du programme :
	- 1.1 lire le programme;
	- 1.2 répartir les tâches;
	- 1.3 faire un calendrier annuel.
- 2. Planifier l'enseignement d'un module :
	- 2.1 lire le programme et les documents d'accompagnement;
	- 2.2 choisir et mettre à jour les contenus;
	- 2.3 planifier les activités d'apprentissage et prévoir les durées et les lieux;
	- 2.4 planifier l'évaluation en aide à l'apprentissage de sanction;
	- 2.5 rédiger les notes de cours et déterminer les stratégies d'enseignement:
	- 2.6 prévoir les ressources humaines (personnes-ressources) et les ressources matérielles.
- 3. Collaborer à l'organisation matérielle :
	- 3.1 consulter le Guide d'organisation pédagogique et matérielle :
	- 3.2 faire des recommandations concernant l'achat du matériel et de l'équipement;
	- 3.3 commander du matériel s'il y a lieu;
	- 3.4 récupérer le matériel utilisable;
	- 3.5 superviser le rangement du matériel;
	- 3.6 s'assurer du respect des règles de santé et de sécurité.
- 4. Préparer la leçon :
	- 4.1 consulter le Guide pédagogique;
	- 4.2 déterminer les stratégies d'apprentissage;
	- 4.3 préparer du matériel d'apprentissage;
	- 4.4 préparer le local;
	- 4.5 s'assurer de la disponibilité des ressources humaines et des ressources matérielles.
- 5. Enseigner :
	- 5.1 accueillir les élèves;
	- 5.2 utiliser des moyens de stimulation;
	- 5.3 donner la leçon;
	- 5.4 faire respecter les règlements;
	- 5.5 vérifier les apprentissages;
	- 5.6 assurer le suivi individuel et collectif;
	- 5.7 assurer le rattrapage;
	- 5.8 gérer la classe.
- 6. Assurer le tutorat :
	- 6.1 planifier les rencontres;
	- 6.2 rencontrer les élèves;
	- 6.3 orienter les élèves vers les ressources;
	- 6.4 effectuer des appels téléphoniques;
	- 6.5 tenir à jour les dossiers pédagogiques.
- 7. Préparer l'évaluation :
	- 7.1 consulter les tableaux d'analyse et de spécification ou les tableaux d'analyse et de planification (TAP);
	- 7.2 déterminer les moyens d'évaluation;
	- 7.3 bâtir les outils d'évaluation;
	- 7.4 s'assurer de la disponibilité des ressources humaines et des ressources matérielles.

#### 8. Évaluer :

- 8.1 préparer le matériel pour l'évaluation;
- 8.2 faire passer l'épreuve;
- 8.3 corriger les travaux;
- 8.4 noter les résultats;
- 8.5 assurer les reprises.
- 9. Superviser des tâches, des programmes d'alternance, des régimes d'apprentissage, etc. :
	- 9.1 assister l'élève dans ses démarches pour se trouver un lieu de stage;
	- 9.2 approuver le lieu de stage;
	- 9.3 préparer le matériel;
	- 9.4 visiter les stagiaires ou accompagner les stagiaires (secteur de la santé);
	- 9.5 évaluer le stage;
	- 9.6 faire un rapport.
- 10. Assurer une collaboration avec l'entreprise :
	- 10.1 agir à titre de consultant;
	- 10.2 participer à des comités école-entreprise;
	- 10.3 participer à des activités diverses;
	- 10.4 solliciter la participation des entreprises.

11. Participer à la vie à l'école :

- 11.1 collaborer à des travaux spéciaux tels que des journées « portes ouvertes », des expositions, des « olympiades », etc.;
- 11.2 participer à des activités de promotion de la formation professionnelle;
- 11.3 participer à des rencontres, à des journées pédagogiques, etc.;
- 11.4 prévoir des mécanismes de valorisation des élèves;
- 11.5 organiser des activités sportives, sociales ou culturelles;
- 11.6 parrainer les nouveaux enseignants;
- 11.7 se préoccuper du placement des élèves.

#### 12. Exercer des activités à caractère administratif :

- 12.1 tenir à jour des inventaires;
- 12.2 remplir des rapports d'absences;
- 12.3 faire passer des entrevues.
- 13. Donner de la formation sur mesure :
	- 13.1 évaluer les besoins de formation;
	- 13.2 agir à titre de consultant;
	- 13.3 élaborer des cours;
	- 13.4 donner des cours;
	- 13.5 préparer l'évaluation;
	- 13.6 évaluer;
	- 13.7 donner un compte rendu à l'employeur.
- 14. Se perfectionner :
	- 14.1 faire son auto-évaluation;
	- 14.2 déterminer ses besoins de perfectionnement;
	- 14.3 participer à des activités de perfectionnement.
- 15. Assurer l'entretien de l'équipement et de l'outillage :
	- 15.1 vérifier l'équipement et l'outillage;
	- 15.2 effectuer des réparations ou s'assurer qu'elles sont faites;
	- 15.3 ranger et nettoyer.

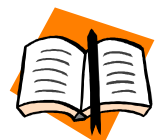

Voir le document « AST de l'enseignant » sur le site des CP en formation professionnelle de la CSSMI - Onglet ''Références'', rubrique « MEESR ».

# *S'approprier les 12 compétences professionnelles en enseignement*

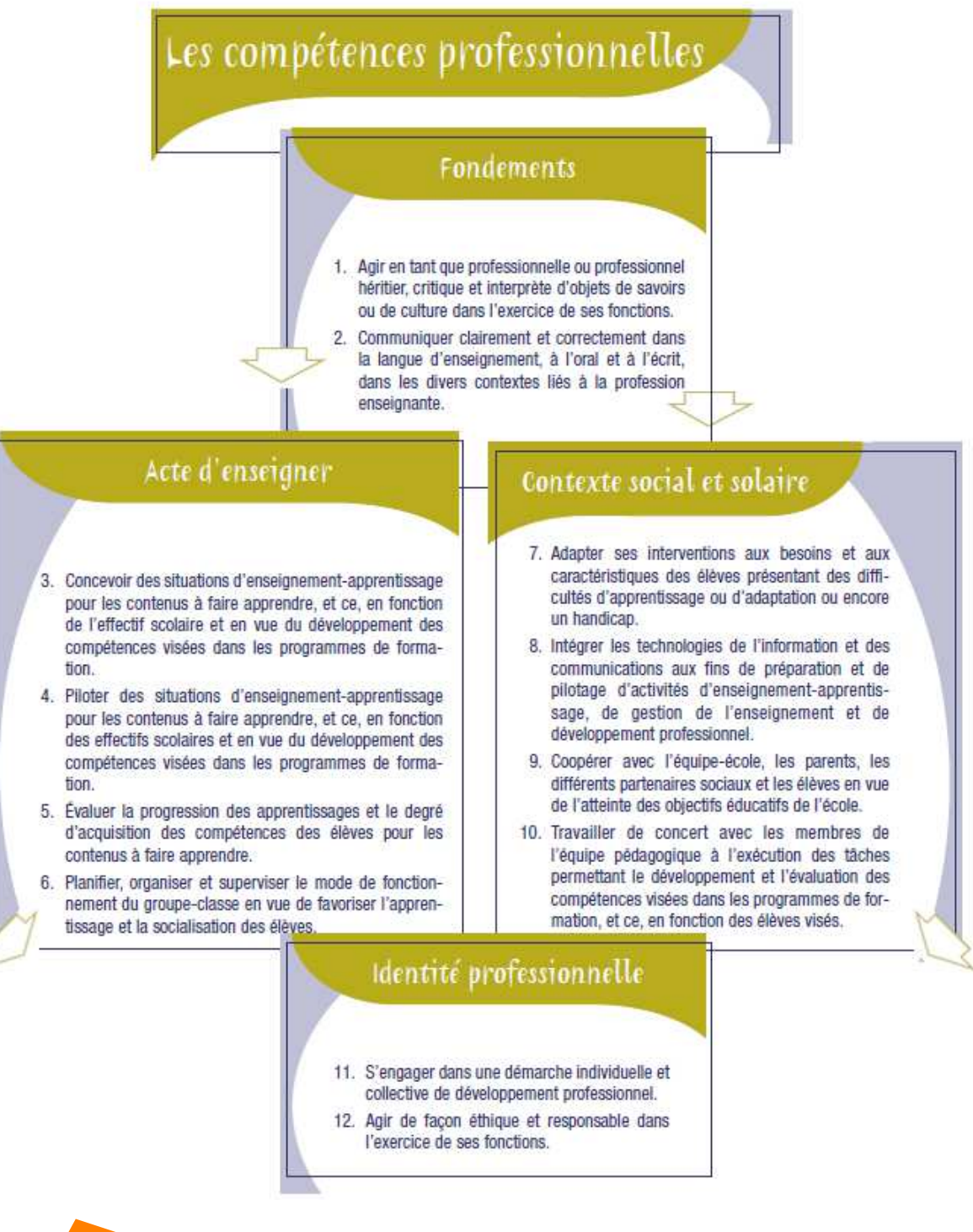

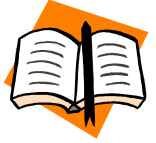

Voir le document « 12 compétences » sur le site des CP en formation professionnelle de la CSSMI - Onglet « Références », rubrique « MEESR ».

### *Intégrer son nouveau rôle*

La transition d'un métier professionnel vers l'enseignement de ce métier n'est pas une étape facile. Cette transition comporte de nombreux changements susceptibles d'ébranler un nouvel enseignant. Pour illustrer ce phénomène, voici un court extrait d'un article publié<sup>2</sup> par le Centre de recherche interuniversitaire sur la formation et la profession enseignante (CRIFPE).

« Ces nouveaux enseignants apprennent souvent sur le tas leurs tâches et charges de travail ainsi que leurs conditions de réalisation (Balleux, 2006; Deschenaux, Roussel et Boucher, 2008). Ils doivent, en plus, au cours de leur insertion, tout en se familiarisant avec le contexte organisationnel de leur lieu de travail, poursuivre leurs études au baccalauréat en enseignement professionnel (BEP). L'insertion de ces nouveaux enseignants commence souvent par la phase d'intégration professionnelle, comme le soulignent Balleux (2006) et Deschenaux et Roussel (2010), avec une transition entre un métier d'origine dans lequel ces individus sont qualifiés et reconnus comme des experts, et le métier d'enseignant dans lequel ils se retrouvent novices et non qualifiés. Ce désordre dans les étapes d'insertion professionnelle engendre différentes problématiques qui justifient l'intérêt de documenter les difficultés et obstacles que rencontre cette catégorie de nouveaux enseignants. »

Dans cette étude, les principaux obstacles à l'insertion professionnelle identifiés étaient :

- 1. Les difficultés liées à la planification de l'enseignement.
- 2. La compréhension des diverses dimensions du métier d'enseignant.
- 3. La gestion des comportements en classe.
- 4. L'hétérogénéité des élèves.
- 5. La culture du métier.

Le guide d'accueil et les rencontres d'accompagnement visent principalement à vous préparer pour faire face à ces obstacles. Il est normal que vous rencontriez des difficultés sur votre parcours et vos collègues, le conseiller pédagogique du centre et la direction sont là pour vous épauler dans cette transition.

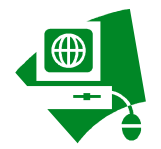

www.preventionscolaire.ca/doc/douze.competences.pdf

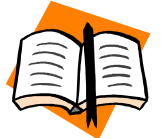

Voir le document « Formation à l'enseignement MELS 2001 » sur le site des CP en formation professionnelle de la CSSMI - Onglet « Références », rubrique « MEESR ».

 2 COULOMBE, Sandra, Ahmed ZOURHLAL et Stéphane ALLAIRE, *Des obstacles à l'insertion des nouveaux enseignants en formation professionnelle*, Formation et profession, décembre 2010, p. 25-28.

Exhibe une passion contagieuse pour sa discipline

A des objectifs clairs et concrets face aux élèves

A des attentes réalistes face aux élèves

Prépare minutieusement ses cours

Donne des exemples concrets au moment des explications

Favorise l'estime de soi chez les élèves

Adopte des règles de classe claires, concrètes, cohérentes et constantes

Qualités d'un professeur motivateur

Se montre disponible, respectueux et ouvert aux échanges avec les élèves

Crée une atmosphère agréable en classe

Adapte ses méthodes aux intérêts et aux compétences des élèves

Relie les matières scolaires entre elles

Stimule le développement de la pensée

Encourage la participation active des élèves

Utilise plusieurs stratégies didactiques

Accorde plus d'importance à l'évaluation formative

Source : http://www.francoisguite.com/2006/08/qualites-dun-professeur-qui-motive-les-eleves/

### *Rencontrer le conseiller pédagogique*

Vous avez des questions concernant les formules pédagogiques, l'enseignement stratégique, la planification de leçons, la gestion de classe ou tout autre sujet concernant l'enseignement. Faites-en part à votre conseiller pédagogique. Il est là pour vous accompagner. Il pourra répondre à certaines de vos questions ou vous guider vers une source d'information appropriée. Vérifiez avec lui ses disponibilités ou passer simplement le voir, sa porte est toujours ouverte.

Il existe deux types de conseiller pour vous appuyer dans votre pratique d'enseignant. Le conseiller pédagogique - Formation professionnelle se spécialise dans tout ce qui a trait à l'enseignement de votre programme. C'est en quelque sorte un généraliste tandis que les conseillers pédagogiques – Services éducatifs complémentaires sont des orthopédagogues professionnelles, spécialistes des élèves à besoins particuliers. Voir à ce sujet le chapitre 9 pour plus d'information.

# *S'inscrire au baccalauréat en enseignement professionnel*

#### **Le baccalauréat en enseignement professionnel**

Le programme de formation permet aux maîtres et aux futurs maîtres d'être en mesure d'enseigner en formation professionnelle un métier donné. L'expertise dans le métier ou l'expertise disciplinaire est, à certaines conditions, reconnue aux étudiants-maîtres. La formation à l'enseignement des différentes composantes du métier (théoriques et pratiques) se réalise sous forme continue et graduelle. C'est d'ailleurs ce qui caractérise le programme de formation à l'enseignement professionnel.

Dans la foulée de la revalorisation de la formation professionnelle au Québec, le baccalauréat en enseignement professionnel a été remanié en profondeur en 2006 afin de former des enseignantes et des enseignants qui conjugueront connaissances techniques et compétences pédagogiques.

Le plan de formation proposé consiste en un programme d'études conduisant à l'obtention d'un baccalauréat en enseignement professionnel de 120 unités comportant deux blocs : le premier, de 90 unités, conduit à une autorisation particulière d'enseigner et le second, de 30 unités, mène à l'obtention du brevet d'enseignement. Il tient compte du fait que les personnes qui s'engagent dans cette formation sont habituellement des enseignants qui sont ou qui ont déjà été en exercice dans le secteur de l'enseignement, tant public que privé, et qui désirent poursuivre une carrière dans l'enseignement. Ces personnes ont une formation professionnelle (DEP), technique (DEC et AEC), universitaire ou son équivalent correspondant au secteur du programme d'enseignement visé et ont également démontré une maîtrise du métier et une expérience correspondant au secteur du programme d'enseignement visé.

#### **Lieux de formation**

Dans la région, l'Université de Sherbrooke, l'Université du Québec à Montréal et l'Université du Québec à Rimouski offrent le baccalauréat en enseignement professionnel. Pour plus d'information, consulter leur site Internet.

> Université de Sherbrooke http://www.usherbrooke.ca/premiercycle/programmes/bac/sec/education/p rofessionnel/

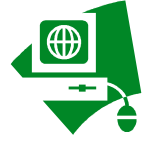

UQAM

http://www.programmes.uqam.ca/7414#COURSUIVRE

UQAR

http://www.uqar.ca/programmes/description/7246.htm

# **3. Planifier l'enseignement du programme**

# *Effectuer la planification pédagogique*

Les étapes du processus de planification pédagogiques sont :

#### **1. Acquérir une vision globale du programme d'études**

1.1 prendre connaissance de l'ensemble des documents du programme d'études pour avoir une vision globale des compétences à acquérir.

#### **2. Comprendre, de manière approfondie, les objectifs dont on est responsable**

2.1 analyser la compétence en détail : l'énoncé de compétences, les précisions ou les éléments de la compétence, les critères de performance ou de participation, les conditions d'évaluation ou d'encadrement, etc.

#### **3. Planifier l'enseignement de la compétence**

- 3.1 s'informer auprès de ses collègues de la façon dont ils ont traité les compétences préalables et les comparer à la mienne afin d'assurer une cohérence et une progression des apprentissages lors de leur planification;
- 3.2 déterminer les intentions pédagogiques à prendre en compte dans l'enseignement, c'est-à-dire, développer chez l'élève des habitudes, des attitudes et des comportements propres au métier.

# *Prendre connaissance du programme d'études*

Le programme d'études professionnelles est un ensemble cohérent et significatif de compétences à acquérir; il est formulé par objectifs et découpé en modules pour des fins administratives. Il est conçu selon une approche globale qui tient compte à la fois de facteurs tels que les besoins de formation, la situation de travail, les buts ainsi que les moyens pour atteindre les objectifs. Il est normatif et doit être enseigné dans son intégralité.

Le programme d'études constitue un outil de référence en matière d'enseignement et d'apprentissage. Les objectifs du programme présentent une description des résultats attendus par la formation, et ils ont une influence directe sur le choix des activités d'apprentissage et sur l'enseignement. Le programme ne comprend cependant ni les activités d'apprentissage, ni les contenus de cours, ni les stratégies, ni même les moyens d'enseignement, lesquels sont sous la responsabilité des établissements d'enseignement.

Le programme d'études est également un outil de référence pour l'évaluation des apprentissages et la reconnaissance des acquis. Ainsi, pour obtenir leur diplôme d'études, les personnes doivent démontrer qu'elles ont acquis les compétences décrites dans les objectifs. Les instruments d'évaluation des apprentissages et de reconnaissance des acquis résultent donc directement de ces objectifs.

Finalement, le programme d'études est une source d'information exhaustive sur les compétences attendues pour l'exercice d'un métier, au seuil d'entrée sur le marché du travail.

# *Comprendre le processus d'élaboration des programmes d'études*

#### **Les étapes du processus d'élaboration des programmes**

Le processus de développement des programmes d'études professionnelles et techniques est constitué d'étapes s'enchaînant dans une suite logique, qui prennent en considération les exigences du marché du travail et celles de la formation. Chaque étape produit un résultat spécifique nécessaire à la réalisation de l'étape suivante. Ces étapes comprennent :

#### **1) Analyse des besoins**

#### **2) Analyse de la situation de travail**

L'analyse de la situation de travail (AST) constitue une étape extrêmement importante du processus d'élaboration des programmes. Elle vise à dresser le portrait, actuel et prévisible, le plus complet possible d'une fonction de travail. Cette analyse est faite par un comité composé de personnes du marché du travail provenant du secteur visé.

#### **3) Conception du projet de formation**

Cette étape consiste à définir les buts du programme et les compétences dont il devra permettre l'acquisition. Pour cela, on s'appuie sur le rapport d'analyse de situation de travail.

#### **4) Validation du projet de formation**

La validation du projet de formation vise à recueillir l'avis de personnes provenant du milieu du travail sur la pertinence du programme d'études professionnelles et l'avis de personnes provenant du milieu de l'éducation sur la cohérence et l'applicabilité d'un programme d'études professionnelles. Cette étape permet aussi d'établir la crédibilité du futur programme d'études en vue de sa présentation au Comité national des programmes d'études professionnelles et techniques (CNPEPT).

#### **5) Élaboration du programme d'études**

Ce travail est effectué par une équipe de spécialistes de l'enseignement et d'un conseiller en élaboration de programmes par compétences.

#### **6) Approbation du programme**

#### **7) Implantation du programme d'études**

#### **8) Sanction des études**

### *S'informer sur les buts du programme*

Le projet de formation détermine les buts du programme qui traduisent les résultats globaux attendus de la formation. Les buts généraux de la formation professionnelle sont les suivants :

- rendre la personne compétente dans l'exercice d'une profession;
- favoriser l'intégration de la personne à la vie professionnelle;
- favoriser l'évolution et l'approfondissement de savoirs professionnels chez la personne;
- favoriser la mobilité professionnelle de la personne.

# *S'informer sur les intentions éducatives (intentions pédagogiques)*

Les intentions éducatives sont des visées pédagogiques qui s'appuient sur des valeurs et des préoccupations importantes et qui servent de guide aux interventions auprès de l'élève. Elles incitent l'enseignant à intervenir dans une direction donnée chaque fois qu'une situation s'y prête. Elles peuvent porter sur des attitudes importantes, des habitudes de travail, des habiletés intellectuelles, etc. Elles touchent généralement des aspects significatifs du développement professionnel et personnel qui n'ont pas fait l'objet de formulations explicites au chapitre des buts du programme ou des objectifs. Elles sont de nature continue et permettent, plus particulièrement, de développer chez l'élève des habitudes de travail, des attitudes, les habiletés intellectuelles ou motrices, ou d'autres dimensions qui débordent du champ des objectifs du programme et auxquelles il est souhaitable d'accorder une attention privilégiée. Elles devraient guider les établissements dans la mise en œuvre et dans l'application du programme d'études.

La détermination des intentions éducatives suppose une analyse globale du programme d'études. On peut également consulter le rapport d'AST ou encore se référer aux commentaires des participantes et participants à la validation du projet de formation. Le nombre d'intentions, dans un programme, se situe généralement entre trois et six. Voici quelques exemples d'intentions éducatives :

- Développer le sens des responsabilités.
- Développer la pratique de l'autoévaluation.
- Accroître le respect des autres et de soi.

# *Comprendre la matrice des objets de formation*

L'organisation des compétences à acquérir est présentée dans la matrice des objets de formation. Les compétences générales sont associées à des activités de travail ou de vie professionnelle. Elles portent sur l'application de principes techniques ou scientifiques liés au métier. Quant au processus de travail, il met en évidence les principales étapes de l'exécution des tâches et des activités propres au métier.

Le tableau suivant est un exemple d'une matrice des objets de formation pour un programme donné. Elle permet de voir les liens qui unissent les éléments placés à l'horizontale et les éléments placés à la verticale. Les cercles blancs montrent les liens fonctionnels qui existent entre les compétences générales et les compétences particulières et les triangles blancs, entre les compétences particulières et les étapes du processus de travail. Lorsqu'ils sont noircis, ces symboles indiquent que l'on a systématiquement tenu compte de ces liens fonctionnels dans la formulation des objectifs visant l'acquisition des compétences particulières au métier.

La logique utilisée au moment de la construction de la matrice des objets de formation a des implications sur la séquence d'enseignement des modules. On a tenu compte d'une certaine progression en matière de complexité des apprentissages et de développement de l'autonomie de l'élève.

De ce fait, l'axe vertical présente les compétences particulières dans un ordre relativement fixe pour l'enseignement et sert de point de départ pour l'agencement de l'ensemble des modules. Certains deviennent ainsi des préalables à d'autres ou doivent être vus en parallèle.

Les modules issus des compétences particulières de l'axe vertical doivent être enseignés le plus possible dans l'ordre présenté dans la matrice. Quant aux modules issus des compétences générales de *l'axe horizontal*, ils doivent être placés en fonction des liens avec les modules de l'axe vertical, de manière à tenir compte des apprentissages préalables à ces derniers.

N'hésitez pas à consulter votre conseiller pédagogique pour mieux comprendre cet indispensable outil de planification.

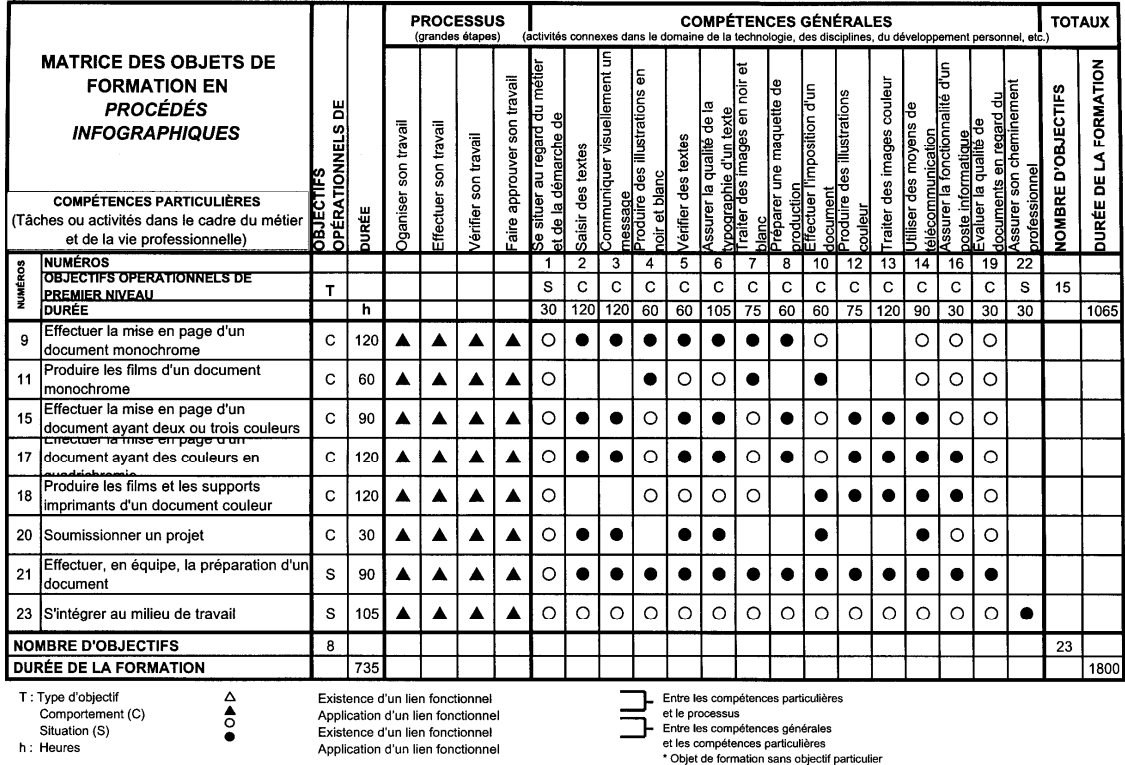

# *Consulter le guide pédagogique*

Le guide pédagogique constitue l'un des trois documents d'accompagnement du programme d'études. Il est considéré comme le support privilégié dans la mise en application du programme puisqu'il présente les objectifs selon un ordre d'enseignement et d'apprentissage. Le guide pédagogique ne doit en aucune façon remplacer le programme d'études; son contenu est livré à titre indicatif. Pour les programmes révisés avant 2000, les TAP remplacent le guide pédagogique.

Le guide pédagogique se divise en sept parties. Les quatre premières concernent le projet de formation dans son ensemble. Elles informent successivement sur les principes et les intentions pédagogiques retenus, sur l'approche pédagogique générale telle que le logigramme qui se veut l'illustration du déroulement séquentiel des modules afin de s'assurer que les préalables sont atteints avant de passer aux modules suivants, sur la stratégie proposée pour l'apprentissage, ainsi que sur le rôle et les fonctions des enseignants. La cinquième partie renferme des suggestions pédagogiques pour chacun des modules du programme. Pour ce faire, elle propose une introduction au module et, sous forme de tableaux, une organisation structurée des objectifs présentant des éléments de contenu, des stratégies et des moyens d'enseignement et d'apprentissage. Finalement, les deux dernières parties présentent un court lexique et une bibliographie générale.

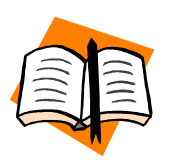

Consulter les « Programmes d'études » et les « Analyses de situation de travail » de chacun des programmes sur le site www.inforoutefpt.org – Section FPT au ministère > Publications. Nom d'usager : cpinfo Mot de passe : dp1998

# **4. Planifier l'enseignement d'une compétence**

# *Comprendre la notion de compétence*

La définition du concept de compétence utilisée en formation professionnelle est la suivante :

La compétence est un pouvoir d'agir, de réussir et de progresser qui permet de réaliser adéquatement des tâches, des activités de travail ou de vie professionnelle et qui se fonde sur un ensemble organisé de savoirs (connaissances, habiletés de divers domaines, perceptions, attitudes, etc.) $3$ 

Cette définition a bien évidemment une importance déterminante dans les choix pédagogiques dont il sera question lors de votre planification pédagogique. Le tableau ci-dessous vous présente quelques implications pédagogiques découlant de la définition de compétence.

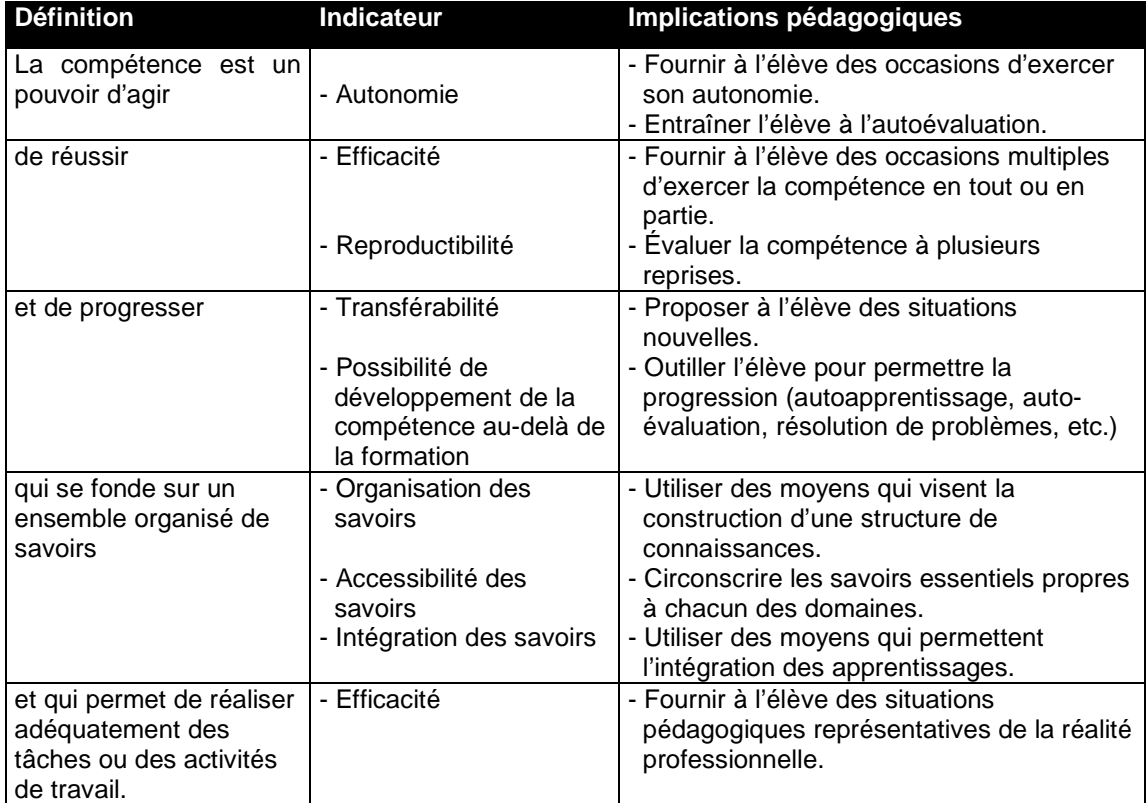

#### **Les implications pédagogiques de la définition de compétence**

 3 Québec, ministère de l'Éducation, Direction générale de la formation professionnelle et technique. 1999. *Essai de clarification de quelques concepts et définitions liés à l'approche par compétences en formation professionnelle et technique*, document de travail, 6 e version, s.l.

#### **La représentation de la compétence<sup>4</sup>**

« La compétence de l'élève se trouve à l'intersection du savoir, du savoir-être et du savoir-faire placés dans un même contexte signifiant. La superposition des savoirs a produit trois autres intersections qui, selon mes observations, correspondent à l'élève connaissant, performant et exécutant. J'entends par élève « performant» qu'il a atteint les objectifs du programme, sans nécessairement avoir intégré le savoir-être du métier. L'élève exécutant réalise bien les actes professionnels qu'on lui demande d'accomplir, sans nécessairement avoir construit le savoir qui leur est lié. L'élève connaissant est en mesure de bien expliquer les éléments du contexte professionnel, sans nécessairement maîtriser le savoir-faire. Par contre, **un élève compétent devrait être en mesure, par lui-même, à partir des connaissances qu'il a construites et d'une problématique professionnelle donnée d'expliciter le contexte professionnel, de formaliser et d'adapter, selon le cas, les procédures de travail et d'accomplir les tâches, conformément aux attentes professionnelles exigées par les circonstances.**

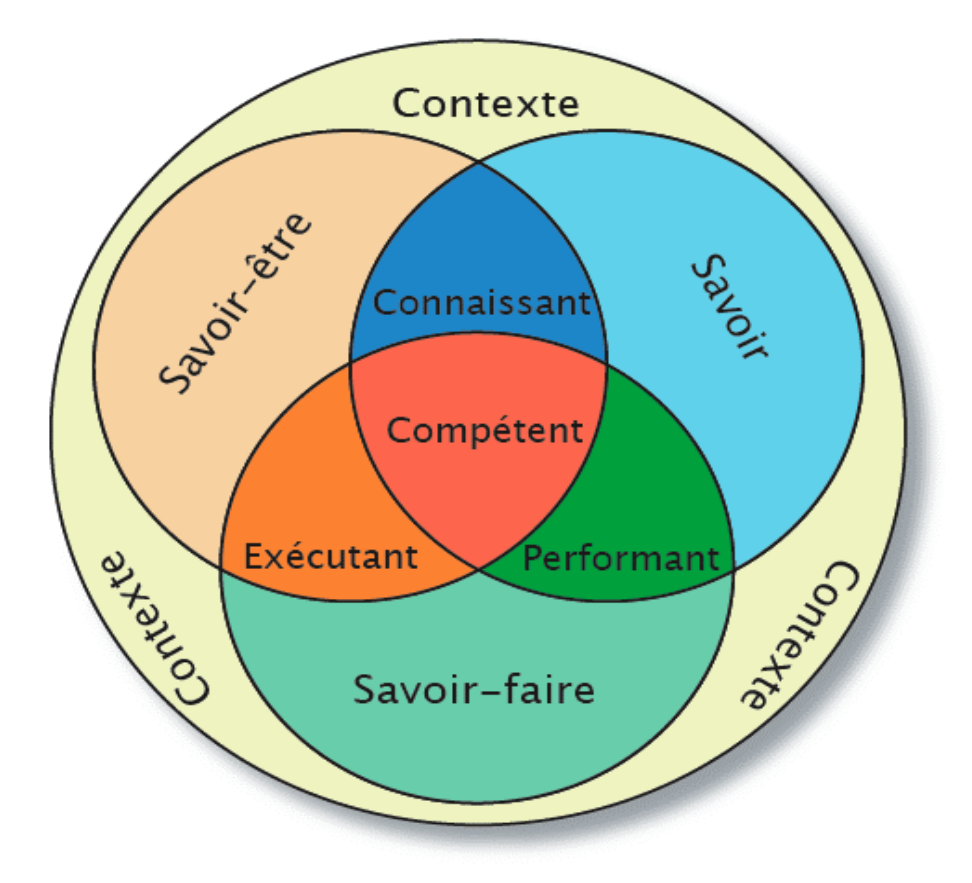

Le développement de la compétence devient alors davantage une question de processus que de produits, de contextes que d'objets spécifiques, de relations que de comportements. »

 4 BOUDREAULT, Henri. *Comment développer sa compétence en développant celle des élèves*, Vie pédagogique, n<sup>o</sup> 124, sept.-oct., 2002, p. 10.

# *Effectuer la lecture d'une compétence*

Dans un programme d'études de formation professionnelle, chacune des compétences visées a ainsi été définie par un objectif opérationnel de premier niveau. Afin d'accomplir une tâche, un élève doit posséder des compétences générales et des compétences particulières au métier. À chacune de ces compétences générales et particulières est rattaché un **objectif opérationnel de premier niveau**. Donc,

#### **chaque compétence = un objectif opérationnel de 1er niveau = un module**

Votre programme comporte autant de modules qu'il y a de compétences à développer.

### **CIBLE OBLIGATOIRE**

Chaque objectif opérationnel de premier niveau représente une cible principale et obligatoire de l'enseignement et de l'apprentissage. L'évaluation aux fins de la sanction des études les prend en considération. Ces objectifs sont définis soit en matière de **comportement**, soit en matière de **situation**.

#### **L'objectif opérationnel défini en terme de comportement**

- Il s'agit d'un objectif relativement **fermé** qui détermine au départ ce qui est attendu d'un élève au terme d'une étape de formation.
- Il définit des **actions observables** et des **résultats mesurables** permettant à l'élève de démontrer une compétence.
- L'évaluation porte sur la performance de l'élève en fonction de conditions et selon des critères précis **à la fin des apprentissages**.
- Ces objectifs ne définissent ni les contenus, ni les processus, ni les activités d'apprentissage nécessaires à l'acquisition de la compétence.

#### **L'objectif opérationnel défini en terme de situation**

- Il s'agit d'un objectif relativement **ouvert** qui porte sur le processus d'apprentissage d'un élève pour une étape de formation.
- Il définit les phases d'une situation éducative dans laquelle l'élève doit évoluer pour développer une compétence visée, mais les actions et les résultats spécifiques attendus pourront varier d'un élève à l'autre.
- L'évaluation porte sur la participation de l'élève aux activités proposées au plan de mise en situation **tout au long du module**.

# *S'approprier la présentation des compétences dans les programmes d'études*

**PROGRAMME AVANT JUIN 2003 (incluant une partie du TAP) Format 2008** 

#### **Compétence formulée traduite en comportement**

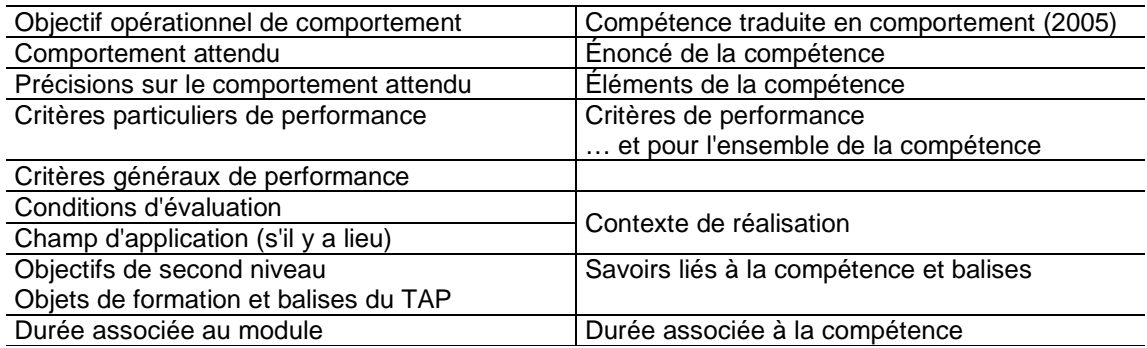

#### **Compétence traduite en situation**

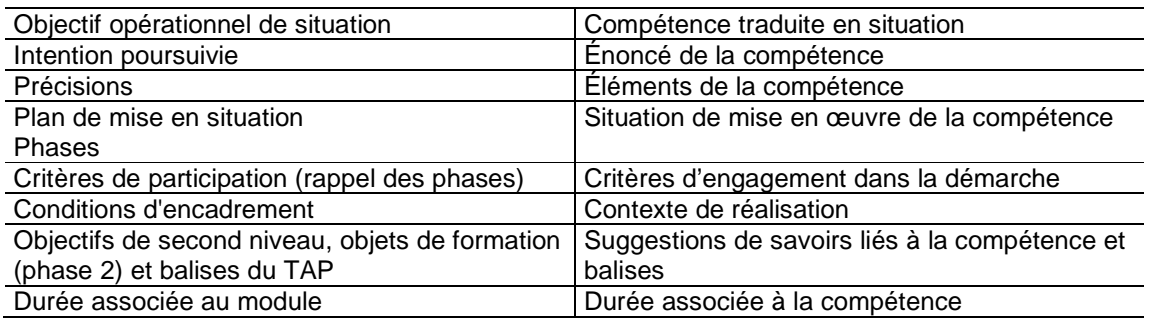

Tiré du Guide pour l'évaluation des compétences et l'élaboration des épreuves aux fins de sanction, MELS – Document de travail, mai 2008.

# *Intégrer les phases d'acquisition d'une compétence dans la planification*

Pour structurer la démarche d'analyse d'acquisition d'une compétence, il est utile de se reporter à un processus général. Dans le processus retenu, cinq grandes phases mènent à l'acquisition d'une compétence :

- 1. Exploration
- 2. Apprentissage de base
- 3. Intégration-entraînement
- 4. Transfert
- 5. Enrichissement
- 1. **La phase d'exploration** a pour objet de mettre en évidence la pertinence des compétences à acquérir de façon à accroître la motivation de l'élève et à faciliter les apprentissages. Elle permet également de confirmer l'orientation professionnelle d'une personne et faciliter son insertion en formation. C'est lors de cette phase que le plan de module est remis à l'élève et que les liens entre les compétences sont mis en évidence.
- 2. **La phase d'apprentissage de base** porte sur les fondements mêmes de la compétence, c'est-à-dire, sur l'ensemble des connaissances, des habiletés de divers domaines, des attitudes et des perceptions qui permettront d'exécuter adéquatement la tâche ou l'activité de travail ou de vie professionnelle. C'est en quelque sorte le « bagage génétique » et l'aspect potentiel de la compétence qui sont développés au cours de cette phase.
- 3. **La phase d'intégration-entraînement** se rapporte à la dimension plus « opérationnelle » de la compétence. Elle a pour objet l'intégration des apprentissages de base aux étapes d'exécution de la tâche ou de l'activité. Elle sert également à faire l'apprentissage de la tâche ou de l'activité elle-même, par un entraînement progressif tout le long des étapes d'exécution de cette tâche ou de cette activité, jusqu'à son exercice complet selon des performances déterminées.
- 4. **La phase de transfert** a particulièrement pour objet les adaptations nécessaires au transfert et à la mise en œuvre de la compétence (déjà acquis pour l'essentiel) dans un contexte de travail, réel ou simulé, et selon les performances exigées à l'entrée sur le marché du travail.
- 5. **Enfin, la phase d'enrichissement** permet, à l'occasion, d'aller au-delà du seuil de performance exigé au moment de la mise en œuvre de la compétence. Elle peut aussi avoir pour objet l'acquisition de compétences supplémentaires.

Il est important de noter que, pour être complète, l'acquisition d'une compétence devrait comporter au minimum les trois grandes phases suivantes : apprentissage de base, entraînement et transfert. De plus, il est toujours souhaitable de faire commencer les apprentissages par des activités liées à la phase d'exploration. De telles activités servent à mettre en évidence la pertinence des acquisitions que s'apprête à faire l'élève; elles permettent de situer les élèves par rapport à la profession et par rapport au programme d'études.

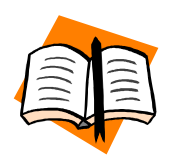

Voir le document « Cadre de référence» sur le site des CP en formation professionnelle de la CSSMI – Onglet « Le coffre à outils », rubrique « Évaluation des apprentissages ».

# *Créer un calendrier des activités (plan de leçons)*

#### **1. Déterminer le temps alloué pour les activités d'enseignement et d'évaluation.**

Pour chaque cours (module) :

- Réserver ± 5 % du temps total alloué pour l'évaluation finale en aide à l'apprentissage.
- Réserver ± 5 % du temps total alloué pour la récupération à la suite d'un échec à l'évaluation en aide à l'apprentissage.
- Réserver ± 5 % du temps total alloué pour l'évaluation de sanction.
- Diviser le reste du temps en périodes de trois heures (leçons).
- Prévoir des moments formels et informels pour l'évaluation en aide à l'apprentissage.

Par exemple, pour un cours de 60 heures auquel on retire 15 % (9 heures) pour l'évaluation et la récupération, il reste 51 heures de cours (51 heures/3 heures = 17 leçons).

Notez que les évaluations, faites tout au long de la formation, sont aussi des activités d'apprentissage. En fait, les évaluations sont nécessaires à l'apprentissage. À chaque fois que l'élève s'autoévalue, qu'il est évalué par ses pairs ou par l'enseignant, il peut réguler ses apprentissages et l'enseignant peut, quant à lui, réguler son enseignement.

#### **2. Déterminer le temps alloué pour chacun des objets de formation**

Les objets de formation sont inscrits dans le programme d'études. Ils sont non modifiables et prescrits par le MEESR.

Les *objets de formation* sont aussi, selon l'année de réalisation du programme, appelés Précisions sur le comportement attendu ou Éléments de compétences.

Les objets de formation ne sont pas exhaustifs; ils peuvent être enrichis afin de répondre à des besoins particuliers d'élèves. La durée de la période d'apprentissage est quelquefois suggérée dans le Guide pédagogique, les tableaux d'analyse et de planification (TAP) ou tableaux d'analyse et de spécification (TAS).

En vous basant sur ces informations, vous pourrez déterminer le nombre de périodes à allouer à chaque objet de formation.

Notez que vous pouvez modifier l'ordre présenté dans le programme d'études.

Finalement, si un enseignant de votre programme a déjà enseigné ce module, demandez-lui le temps qu'il allouait à chaque objet de formation. Ce genre d'information vous permettra de mieux estimer le temps nécessaire pour chaque élément de compétence.

#### **3. Déterminer le contenu relié aux objets de formation**

Il s'agit des sujets que vous allez aborder afin d'atteindre l'objectif. Vous pouvez les noter sous forme d'une liste de sujets.

Des contenus sont suggérés dans le Guide pédagogique, les tableaux d'analyse et de planification (TAP) ou tableaux d'analyse et de spécification (TAS).

Ils se nomment de différentes façons selon les documents produits par le MEESR : balises OU éléments de contenus OU suggestions de savoirs liés à la compétence.

Les contenus suggérés peuvent être modifiés ou éliminés en raison de l'évolution du métier, et de nouveaux contenus peuvent être ajoutés. Bien que les objets de formation soient déterminés par le MEESR et obligatoires, l'enseignant demeure le spécialiste du contenu. C'est lui qui détermine, en collaboration avec son équipe-programme, les balises et les éléments de contenu qui lui semblent appropriés en s'inspirant de son expérience de travail et des documents fournis par le MEESR.

#### **4. Définir les activités d'enseignement et d'apprentissage :**

#### **Les activités d'enseignement :**

Il s'agit de déterminer la formule pédagogique utilisée et l'intention derrière l'utilisation de cette formule. C'est ce que l'enseignant fait.

#### **Les activités d'apprentissage :**

Il s'agit de décrire brièvement le déroulement de l'activité en inscrivant ce que l'élève devra faire pendant l'activité. C'est ce que l'élève fait.

Les activités d'enseignement et d'apprentissages sont liées et indiquent ce que l'enseignant et l'élève font pour un objet de formation ou un contenu donné.

#### **5. Définir les activités d'évaluation**

Vous devez déterminer quelles seront les activités d'évaluation que vous ferez lorsque viendra le temps de vérifier et d'ajuster l'apprentissage des différents objets de formation.

Il peut s'agir d'évaluation en aide à l'apprentissage (formative) ou de l'évaluation de sanction (sommative) à la fin du module. Cette dernière s'effectue habituellement à la fin de la séquence d'enseignement tel que mentionné au point 1.

Pour les activités d'évaluation en aide à l'apprentissage, précisez les activités qui se dérouleront de façon structurée et formelle telle que : petit « quiz » papier crayon, projet personnel, travaux, exercices, devoirs, présentation, démonstration, mots croisés, liste de vérification, etc. N'inscrivez pas les activités d'évaluation informelles.

Précisez aussi le type d'évaluation ou de correction, correction par l'enseignant, autoévaluation, cocorrection, autocorrection, évaluation par les pairs, etc.

# **6. Compléter le calendrier des activités**

Voici un exemple de calendrier des activités (plan des leçons)

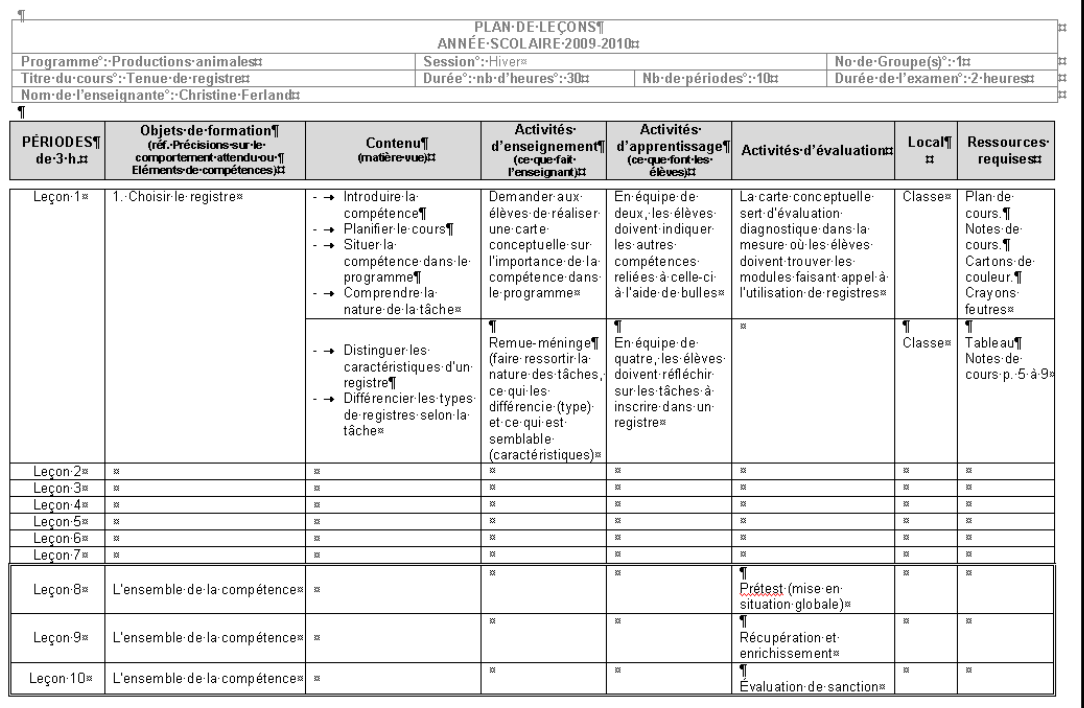

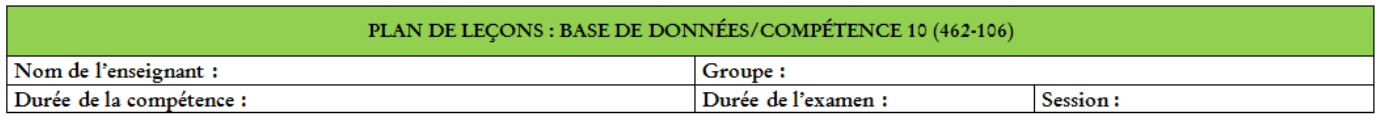

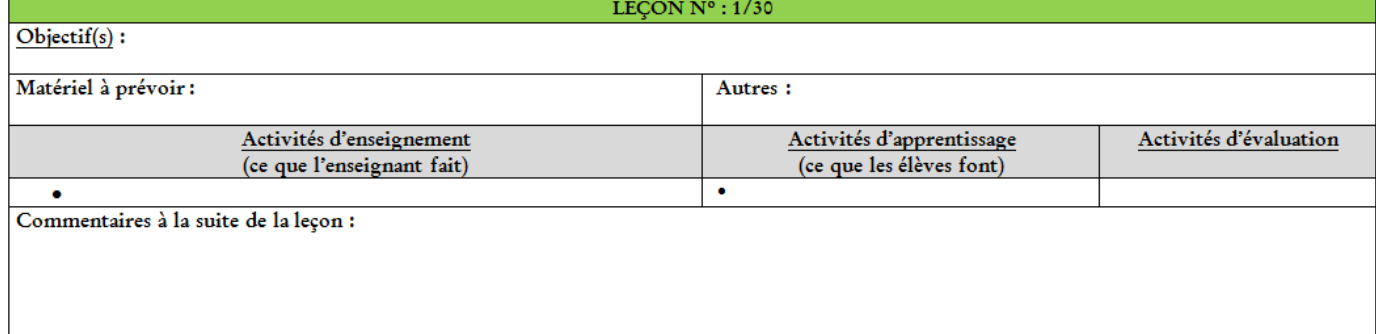

# *Adapter un plan de cours*

Le plan de cours est un outil qui permet de concentrer les informations relatives à l'enseignement du module dans un seul document. Cet outil facilite l'enseignement en fournissant aux élèves les objectifs du cours, les modalités de l'enseignement et de l'évaluation de ce module.

#### **Le plan de cours contient :**

- − Un bloc d'information tel que le nom du module, la durée, le programme, le nom de l'enseignant, etc.
- − Une présentation du module incluant les liens avec les autres modules et le contenu de la formation selon le programme d'études. Cette section du plan de cours peut être personnalisée en ajoutant des notions de santé et sécurité au travail (SST) particulières pour ce module, les aptitudes professionnelles qui seront développées, les règles de classe et le contexte d'exercice de la compétence sur le marché du travail. C'est ce que vous souhaitez dire aux élèves lors du premier cours.
- Une liste des activités prévues et des stratégies d'enseignement utilisées.
- Les modalités d'évaluation en aide à l'apprentissage (formative) et de l'évaluation de sanction (sommative). Les informations concernent le type d'évaluation, le moment de l'évaluation, la durée de l'évaluation et l'objet de l'évaluation.
- − La documentation obligatoire et les documents de références additionnels.
- − Le matériel obligatoire et suggéré.

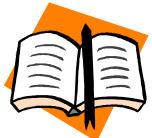

Voir différents modèles de plans de cours sur le site des CP en formation professionnelle de la CSSMI – Onglet « Le coffre à outils », rubrique « Planification cours et lecons ».

# **5. Planifier l'enseignement d'une leçon**

# *Comprendre les dimensions du rôle de l'enseignant en classe*

Source : Voir Les 16 facettes des compétences, tiré de Discas.

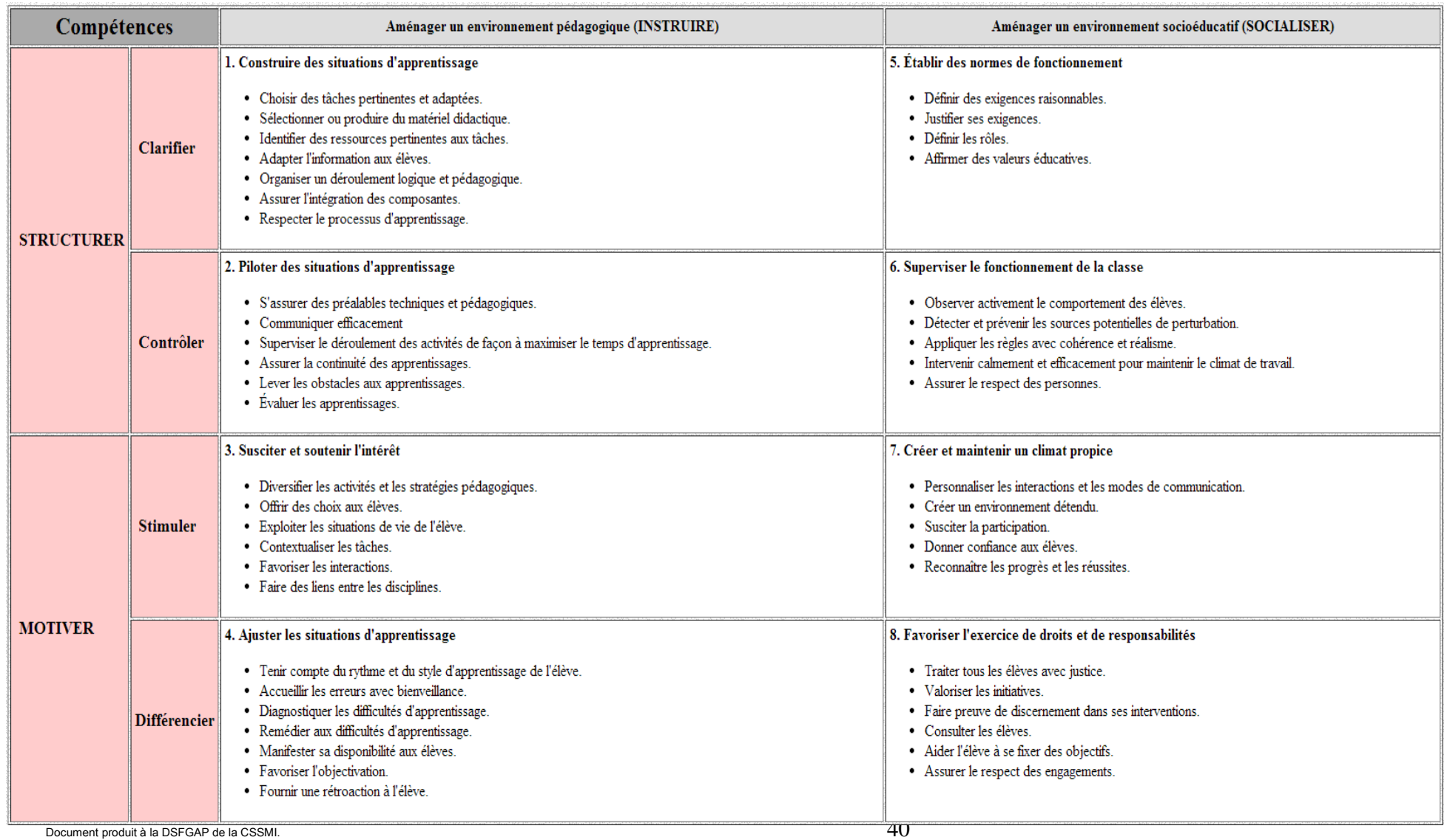

#### *Différencier les situations d'apprentissages*

Lors de la planification d'une leçon, l'enseignant doit prévoir qu'il s'adresse à une classe d'individus différents les uns des autres. Pour arriver à enseigner à tous ces individus, l'enseignant fait appel au principe de la différenciation pédagogique défini comme suit :

« Analyser et ajuster sa pratique de même que l'environnement d'apprentissage de façon à tenir compte des préalables et des caractéristiques d'un ou plusieurs élèves selon la matière à enseigner »

*Vie pédagogique, n°141, nov.-déc. 2006.* 

La difficulté est plus grande pour le nouvel enseignant devant planifier une leçon puisqu'il ne connaît habituellement pas les élèves de la classe et n'a pas toujours le temps de s'ajuster avant la fin de la période d'enseignement. Pour cette raison, l'enseignant doit être **flexible** et il doit **ajuster** son enseignement rapidement. Vous trouverez à la page suivante, quelques trucs pour assurer la flexibilité dans l'enseignement.

#### **AJUSTER L'ENVIRONNEMENT D'APPRENTISSAGE**

#### **Environnement physique :**

- − Local adapté à l'activité
- − Matériel didactique de qualité
- − Outils adaptés, en quantité suffisante
- − Environnement sécuritaire

#### **Environnement émotif/social :**

- − Explication de la planification (leçon, module)
- − Règles de classe
- − Dates des évaluations fournies à l'avance
- − Prise de conscience de ses émotions
- − Auto-évaluation (forces et faiblesses), journal de bord, cahier d'employabilité et jeux de rôle
- − Rétroaction fréquente
- − Liberté de pensée
- − Travail d'équipe et individuel

#### **Environnement cognitif : Visuel** :

- − Cartes conceptuelles
- − Affiches
- − Sorties éducatives
- − Rédactions de mise en situation
- − Procédures en images
- − Schémas
- − Symboles
- − Présentations avec support visuel

#### **Auditif** :

- − Refrains
- − Répétitions
- − Musique
- − Jeux de rôle
- − Récits
- − Histoires du métier
- − Discussions
- − Lectures à voix haute

#### **Kinesthésique** :

- − Visites
- − Jeux de rôle
- − Démonstrations
- − Expérimentations
- − Manipulations
- − Exercices au tableau

#### **Stimulation le cerveau :**

- − Choix
- − Réflexion
- − Défis
- − Nouveauté
- − Rétroaction
- − Rituels

#### **VARIER LES SITUATIONS D'APPRENTISSAGES**

#### **Les moyens d'information**

La parole du professeur, les camarades, des conférenciers ou des invités divers, des textes, les divers types de tableaux, les didacticiels, les objets, les appareils, etc.

#### **Les regroupements**

Plénière, en deux moitiés de classe, par sous-groupes variant selon la composition, forts/faibles, garçons/filles, homogènes, hétérogènes, de 5, 4, 3 ou 2, seul.

#### **Les opérations intellectuelles**

Créer des situations variées sur le plan intellectuel pour permettre aux élèves d'utiliser leurs modes de pensée préférés. (mémoriser, se rappeler, observer, identifier, nommer, choisir, décrire, etc.)

#### **Les actions**

Écouter, regarder, parler, lire, manipuler des objets, bouger, se déplacer, mimer, dessiner, sentir, etc.

#### **Les formules pédagogiques**

Exposé, tutorat, apprentissage par les pairs, séminaire, étude de cas, démonstration, visite, jeux, jeux de rôle, remueméninge, enseignement explicite, projet.

#### **Les exercices**

Chaque type d'exercices sollicite différemment le cerveau et l'expérience des élèves. C'est pourquoi il faut les varier.

#### Faire des montages,

écrire des questions sur le contenu du cours précédant, trouver des exemples d'un concept dans la vie courante, identifier des mots-clés, faire des mots croisés, dessiner une carte.

# *Utiliser des formules pédagogiques*

Les formules pédagogiques sont nombreuses et varient selon la matière à enseigner, la phase d'acquisition de la compétence et l'objectif que désire atteindre l'enseignant. Vous trouverez sur la clé USB un recueil développé par les conseillers pédagogiques de la CSSMI. Ce recueil contient quelques formules pédagogiques classées en fonction du niveau de contrôle, de la phase d'acquisition de la compétence et du type de savoir qu'elle favorise.

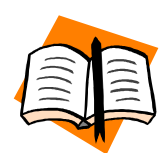

Voir le document « 47 formules » sur le site des CP en formation professionnelle de la CSSMI – Onglet « Le coffre à outils », rubrique « Formules pédagogiques ».

Il existe des outils intéressants élaborés par le regroupement des commissions scolaires pour la formation professionnelle de la Montérégie : un répertoire de 76 stratégies d'enseignement, un descriptif de 11 moyens d'enseignement et un fascicule d'introduction intitulé Comment ça marche?.

Vérifiez avec votre conseiller pédagogique pour consulter ces documents, ou pour rechercher une façon de présenter un contenu de cours. Il a plus d'une formule pédagogique dans son sac!

# *Préparer une tâche*

En formation professionnelle, les programmes d'études sont élaborés en compétence pour permettre à l'élève d'agir de façon efficace et autonome dans la réalisation d'activités professionnelles. Pour arriver à aider l'élève à être autonome, l'enseignant doit revoir sa façon d'enseigner et modifier ses pratiques. L'enseignant tient alors un rôle différent auprès des élèves, il n'est plus là que pour transmettre des connaissances, mais il est un « coach » qui accompagne l'élève dans son apprentissage.

Pour y arriver, l'utilisation de situations d'apprentissages présentées sous forme de tâches est une méthode très efficace. Le concept de tâche se définit comme suit :

On appelle « tâche » une situation complexe, contextualisée et signifiante qui contraint les élèves à traiter de l'information pour résoudre un problème spécifique et qui nécessite la réalisation d'une production clairement précisée $5$ .

<sup>-</sup><sup>5</sup> MORISSETTE, Rosée, Accompagner la construction des savoirs, p. 82 et 83.

#### **Les caractéristiques d'une tâche :**

- − Les productions ne sont pas nécessairement identiques, mais elles peuvent être semblables.
- − Elle implique un ou des problèmes à résoudre.
- − Elle provoque chez les élèves un déséquilibre cognitif; ils ne savent pas d'emblée ce qu'ils doivent faire.
- − Elle contraint la prise en considération de savoirs et d'information provenant de diverses disciplines.
- − Elle doit se prêter à une certaine forme de coopération.
- − Elle s'applique autant à l'apprentissage qu'à l'évaluation.
- − Elle donne du sens à l'objet d'apprentissage.
- − Elle est écrite pour les élèves.

#### **Pour être efficace, la tâche doit être composée :**

- − D'un contexte qui décrit l'environnement dans lequel se situe le problème.
- − D'un ou de plusieurs problèmes à résoudre.
- − D'une production attendue clairement précisée.
- − De consignes.
- − De contraintes ou d'obstacles pour s'assurer que les élèves ne passent pas à côté de l'apprentissage visé.
- − Des informations nécessaires à la réalisation de la tâche.

# **6. Enseigner**

# *Gérer la classe*

# **Le premier contact avec les élèves**

- 1. Souhaiter la bienvenue et se présenter pour établir les bases d'une relation entre êtres humains qui travailleront ensemble.
- 2. Permettre la présentation de chaque élève pour qu'ils se sentent plus à l'aise face à vous et les uns avec les autres, et qu'ils commencent déjà à sentir l'appartenance au groupe :
	- − le nom;
	- − l'origine scolaire ou professionnelle;
	- − la qualité, aptitude ou facilité majeure en tant qu'élève;
	- − l'attente principale vis-à-vis du module.

Cela peut se faire de différentes façons. Par exemple, les élèves, deux par deux, s'interviewent en vue de se présenter à l'étape suivante, alors que A présentera B et vice-versa.

Pour tous les autres jours, prendre l'habitude de leur dire bonjour avant le début de chaque leçon et d'introduire ce que vous allez faire avec eux.

#### **Expliquer le partage des rôles et des responsabilités**

Il faut faire comprendre aux élèves que c'est à eux seuls qu'incombent toutes les tâches et responsabilités de l'apprentissage tandis que celles de l'enseignant résident dans la création de situations propices aux démarches de l'élève.

C'est à ce moment qu'il faut parler de ses exigences. Bref, il est essentiel que les élèves ne sortent pas de la première rencontre sans avoir une image concrète claire et détaillée de leurs tâches et responsabilités dans le module qui commence et du type d'aide que leur offre l'enseignant.

#### **Montrer l'importance du module**

Votre module se situe dans un programme. Quels sont donc les autres modules qui le précèdent, qui le suivent? Quelle est la spécificité de celui-ci? Quels en sont les intérêts et les enjeux majeurs? La motivation des élèves dépendra grandement de la réponse que vous donnerez à ces questions.

#### **Commenter le plan du module**

Quel que soit le mode de présentation choisi, il faut s'assurer que les élèves reçoivent le message que le plan de module est un texte de grande importance. Expliquer aux élèves comment l'utiliser pour faciliter leur apprentissage.

# **Les moments critiques dans la gestion de classe**

#### **L'amorce**

Il existe plusieurs façons d'introduire le sujet de la leçon. Les raisons de varier celles-ci et notre pédagogie sont nombreuses. Il faut entre autres, renouveler l'attention, maintenir l'intérêt, rejoindre les différents styles d'apprentissage, faire fonctionner le cerveau de façon suffisamment variée pour assurer l'assimilation des connaissances et le stockage de celles-ci dans la mémoire à long terme.

#### **Voici quelques exemples de façons de faire pour introduire le sujet d'une leçon :**

- − un retour sur la matière déjà vue;
- − un test sur la matière vue ou à voir;
- − la description d'une situation familière qui servira de référence pour les notions scientifiques à présenter;
- − un remue-méninges;
- − une question ou un problème à résoudre;
- − des questions à toute la classe;
- − la description d'un cas typique;
- − le récit d'une anecdote piquante ou dramatique;
- − une devinette;
- − des propos intrigants;
- − des affirmations paradoxales;
- − la lecture d'un texte;
- − la construction, par les élèves, d'un schéma de concepts.

L'établissement d'une routine peut faciliter le début du cours et permettre de créer un climat propice aux apprentissages.

Une autre technique efficace est l'utilisation d'un menu. Le menu est une présentation des éléments qui seront vus lors de la leçon. Ce peut être une liste au tableau, une présentation PowerPoint ou une feuille remise en début de cours. Elle sert de guide à l'enseignant et elle informe l'élève sur la leçon, le matériel nécessaire, les séquences du cours, les consignes, etc. C'est un excellent moyen pour calmer les inquiétudes et préparer les élèves à ce qui s'en vient. Il favorise l'autonomie parce que l'élève sait ce qu'il aura à faire et comment il devra le faire. On peut utiliser le menu tout au long de l'enseignement pour permettre à l'élève de se situer.

#### **Les transitions**

Il est important de prévoir les moments de transition entre les séquences d'enseignement. Elles sont la cause de la majorité des problèmes de discipline en classe. Les comportements dérangeants sont deux fois plus élevés pendant les périodes de transition qu'à n'importe quel autre moment. Pour cette raison, il faut planifier les moments d'arrêt ou de changement durant une leçon. Au moment d'effectuer la transition, il faut s'assurer d'avoir toute l'attention des élèves, prévoir des instructions précises et rappeler aux élèves le comportement attendu.

#### **La clôture**

La conclusion de la leçon constitue aussi un moment critique puisque, si elle n'est pas planifiée, la fin de la période et la cloche risquent de venir perturber l'enseignement. Les élèves voudront peut-être commencer à ramasser leur matériel pendant que l'enseignant tentera de fournir les dernières informations malgré le bruit. Sans l'attention des élèves, il est inutile de poursuivre l'enseignement. Le niveau de rétention des informations sera presque nul. Pour conclure efficacement un cours, il faut :

- − Prévoir un signal 5 ou 10 minutes avant la fin du cours.
- − Prévoir un temps pour finaliser les activités.
- − Établir des routines pour la fin des leçons (ramasser le matériel, nettoyer l'aire de travail, etc.).
- − Donner les informations sur les devoirs, travaux ou activités au cours de la semaine dès l'ouverture de la leçon.
- − Permettre aux élèves de faire un retour sur ce qu'ils ont vu, retenu ou ce qu'ils ont ressenti par rapport à la leçon.
- − Annoncer le sujet et le matériel requis pour le prochain cours.

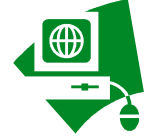

Vous trouverez un texte sur la gestion et les interventions en classe intitulé Prévenir pour mieux enseigner à l'adresse suivante : http://www.ccdmd.qc.ca/correspo/Corr12-1/Prevenir.html

# *Connaître les styles de gestion de classe*

Chaque enseignant gère sa classe différemment, selon son style, en combinant plusieurs des approches ci-dessous. Et vous, quelles approches utiliserez-vous?

Les enseignants qui utilisent cette approche considèrent que leur rôle est principalement de contrôler le comportement des élèves.

- Établir et faire respecter les règles;
- Donner des ordres et faire respecter des directives;
- Réprimander légèrement;
- Utiliser le contrôle par la proximité.

#### **L'approche autoritaire L'approche de l'intimidation**

Les enseignants qui utilisent cette approche considèrent que leur rôle est principalement de contrôler le comportement des élèves en utilisant le sarcasme, la moquerie, la force ou la punition sévère.

- Remettre les fauteurs de troubles à leur place en leur faisant perdre la face devant les autres;
- Réprimander sévèrement;
- Utiliser la moquerie ou le ridicule:
- Forcer les élèves à obéir.

#### **L'approche du climat social-émotif L'approche des recettes et des trucs**

Les enseignants qui utilisent cette approche considèrent que leur rôle est d'établir et conserver des relations harmonieuses avec les élèves. Ils ont recours à l'écoute active, l'empathie et l'acceptation.

- Être authentique;
- Faire preuve d'empathie et d'acceptation;
- Communiquer efficacement;
- Développer un climat de classe démocratique.

Les enseignants qui utilisent cette approche considèrent que l'établissement de règles et de procédures est essentiel et ils favorisent la cohésion du groupe.

- Favoriser l'unité et la cohésion;
- Favoriser la coopération et la communication;
- Maintenir le moral du groupe;
- Partager les responsabilités;
- Établir des rencontres de classe;
- S'adresser au groupe pour résoudre les problèmes.

Les enseignants qui utilisent cette approche considèrent qu'une bonne planification de l'enseignement est à la base d'une gestion de classe efficace. Ces enseignants accordent généralement beaucoup d'importance au choix des stratégies pédagogiques et à la motivation.

- − Offrir un enseignement adapté aux besoins, aux capacités et aux intérêts des élèves;
- − Stimuler l'intérêt des élèves;
- − Fournir immédiatement de l'aide à l'élève qui se décourage;
- − Varier les façons de présenter et de conduire les activités;
- − Planifier et modifier au besoin l'environnement de la classe;
- − Donner des directives claires;
- − Gérer les transitions d'une activité à l'autre;
- − Maintenir le « momentum »;
- − Établir des routines;
- − Planifier les changements et les situations nouvelles.

Les enseignants qui utilisent cette approche se fient à leur gros bon sens et n'ont pas de philosophie particulière en matière de gestion de classe.

- Utiliser des trucs;
- Appliquer des recettes;
- Se fier à son bon sens;
- Recueillir et partager des trucs avec les collègues.

#### **L'approche du système social L'approche de modification de comportement**

Les enseignants qui utilisent cette approche encouragent les élèves à adopter des comportements appropriés et conformes aux attentes. Ils utilisent des techniques behaviorales pour uniformiser le comportement des élèves.

- Utiliser le renforcement positif;
- Utiliser la punition;
- Utiliser le retrait de punition (renforcement négatif);
- Utiliser le retrait de privilège (extinction).

#### **L'approche pédagogique L'approche de la permissivité**

Les enseignants qui utilisent cette approche considèrent qu'il faut intervenir le moins possible dans le processus de gestion de classe parce que le contrôle inhibe le développement naturel de l'autonomie des élèves.

- Intervenir le moins possible;
- Favoriser la liberté d'expression;
- Favoriser le développement de l'autonomie;
- Ne pas exercer d'autorité;
- S'en remettre au bon vouloir des élèves.

La recherche soutient le bien-fondé et l'efficacité relative de la plupart des composantes qui viennent d'être présentées. Il n'y a pas vraiment de profil meilleur qu'un autre dans l'absolu. Cependant, deux composantes sont jugées répréhensibles $^6$ :

- − L'intimidation possède le grave défaut de créer beaucoup de ressentiment chez les élèves et de les amener à détester l'école.
- − La permissivité insécurise les élèves et mène fréquemment ses adeptes à perdre le contrôle de leur groupe. En effet, dans ses manifestations extrêmes, la permissivité équivaut au désengagement complet quant à la responsabilité professionnelle de gestion.

Par ailleurs, l'utilisation de trucs et de recettes, sans être vraiment condamnée par la recherche, n'est pas une façon de faire recommandable. Elle ne s'appuie sur aucune théorie de l'apprentissage ou de l'enseignement et l'efficacité hors contexte des trucs glanés, çà et là, demeure pour le moins douteuse.

 $\overline{a}$ <sup>6</sup> Flash pédagogique Vol. 2, numéro 2, septembre 2002, Service de développement pédagogique, Cegep de Rimouski

# *Établir une bonne relation élève enseignant<sup>7</sup>*

Dans le contexte d'une relation élève enseignant de qualité, c'est-à-dire, favorisant la réussite en vue d'une qualification reconnue, le respect et le dépassement de soi sont les deux valeurs qui reviennent le plus souvent dans la littérature.

La valeur de respect dans la conduite de l'enseignant peut se manifester notamment :

#### Dans **le respect de l'intégrité psychologique** de l'élève, un enseignant :

- « non hautain ni méprisant qui reconnaît ses erreurs »;
- Qui « croit en leur capacité de réussir »;
- Qui « traite les élèves avec bienveillance »;
- Qui est « exigeant pour le développement de l'élève, pas pour le contrôle ».

#### Dans **le respect de la vie privée** de l'élève, un enseignant :

- Qui intervient de façon discrète auprès de l'élève;
- Qui traite avec discrétion les renseignements personnels qu'il détient sur les élèves;
- Qui sait demeurer digne de confiance lorsqu'il reçoit des confidences.

L'enseignant peut actualiser la valeur du **dépassement de soi** notamment lorsqu'il :

- Fait « la promotion de l'effort et des stratégies d'apprentissage »:
- Propose des défis d'apprentissage pour lesquels l'élève anticipe le succès, la réussite;
- Maintient « des attentes élevées à l'égard de tous ses élèves7 »;
- Développe la motivation intrinsèque en amenant l'élève à se fixer ses propres objectifs.
- N.B. Pour certains élèves, leur demander de faire des efforts signifie qu'ils manquent d'habiletés.

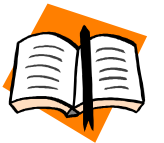

Voir le document « Référentiel CSSMI sur la relation élève-enseignant » sur le site des CP en formation professionnelle de la CSSMI – Onglet « Le coffre à outils », rubrique « Relation élève-enseignant ».

 7 Tiré du référentiel Élève enseignant, CSSMÎ, Décembre 2007.

# **7. Effectuer le suivi des élèves**

# *Vérifier les apprentissages*

Pour vérifier les apprentissages des élèves, les enseignants ont recours à l'évaluation.

#### **Les deux fonctions principales de l'évaluation sont :**

- L'évaluation en aide à l'apprentissage (formative) :
	- Permet de valider la maîtrise des préalables (évaluation diagnostique)
	- Soutient la progression de l'élève
	- Permet la régulation de l'apprentissage
	- Permet la régulation de l'enseignement
- L'évaluation de sanction (sommative) :
	- Certifie que l'élève a atteint ou non le niveau de maîtrise attendu
	- Garantit la valeur sociale du diplôme

#### **Les évaluations en aide à l'apprentissage sont effectuées de façon :**

- Informelle :
	- Sans instrument
	- L'enseignant questionne, observe, discute avec l'élève, etc.
- Formelle :
	- Avec des instruments de mesure
	- L'enseignant remet un questionnaire, une liste de vérification, une grille d'observation, etc.

L'évaluation en aide à l'apprentissage permet de soutenir l'élève dans ses apprentissages dans la mesure où elle fournit des données qui seront analysées et interprétées pour permettre à l'enseignant de réguler son enseignement et permettre à l'élève d'ajuster ses efforts en fonction de l'information qu'on lui livre ou selon son autoévaluation. Pour cette raison, le recours à l'évaluation formelle des apprentissages est fortement recommandé.

L'évaluation formative formelle peut être effectuée de différentes façons. L'évaluation par l'enseignant est le moyen le plus connu, mais l'autoévaluation, la coévaluation et l'évaluation par les pairs peuvent aussi être considérées pour effectuer le suivi des élèves.

# *Utiliser des outils d'évaluations en aide à l'apprentissage*

Les outils d'évaluation formative sont très diversifiés et doivent être soigneusement choisis selon le moment où ils sont administrés et l'intention de l'enseignant lors de l'évaluation. Voici quelques exemples d'outils pour l'évaluation en aide à l'apprentissage sont :

- Questionnaire (mise en situation, choix de réponses, réponse courte ou longue, vrai ou faux, phrases trouées, etc.)
- Liste de vérification (dichotomique oui/non)
- Grille d'évaluation (avec ou sans échelle)
- Journal de bord
- Portfolio

Pour plus d'information sur les outils utilisés en soutien à l'apprentissage, à l'évaluation et à l'enseignement, consultez le document InstrumentsCadre.doc sur votre clé USB. Vous y retrouverez des outils en format Word que vous pourrez adapter à votre enseignement.

Avant de procéder à l'évaluation en aide à l'apprentissage, il est important de clarifier l'intention derrière cette évaluation. Pour faciliter le suivi et l'analyse, l'enseignant devrait déterminer les éléments de la compétence qu'il désire évaluer et le moyen qui sera utilisé. Voici un exemple de planification des évaluations en aide à l'apprentissage :

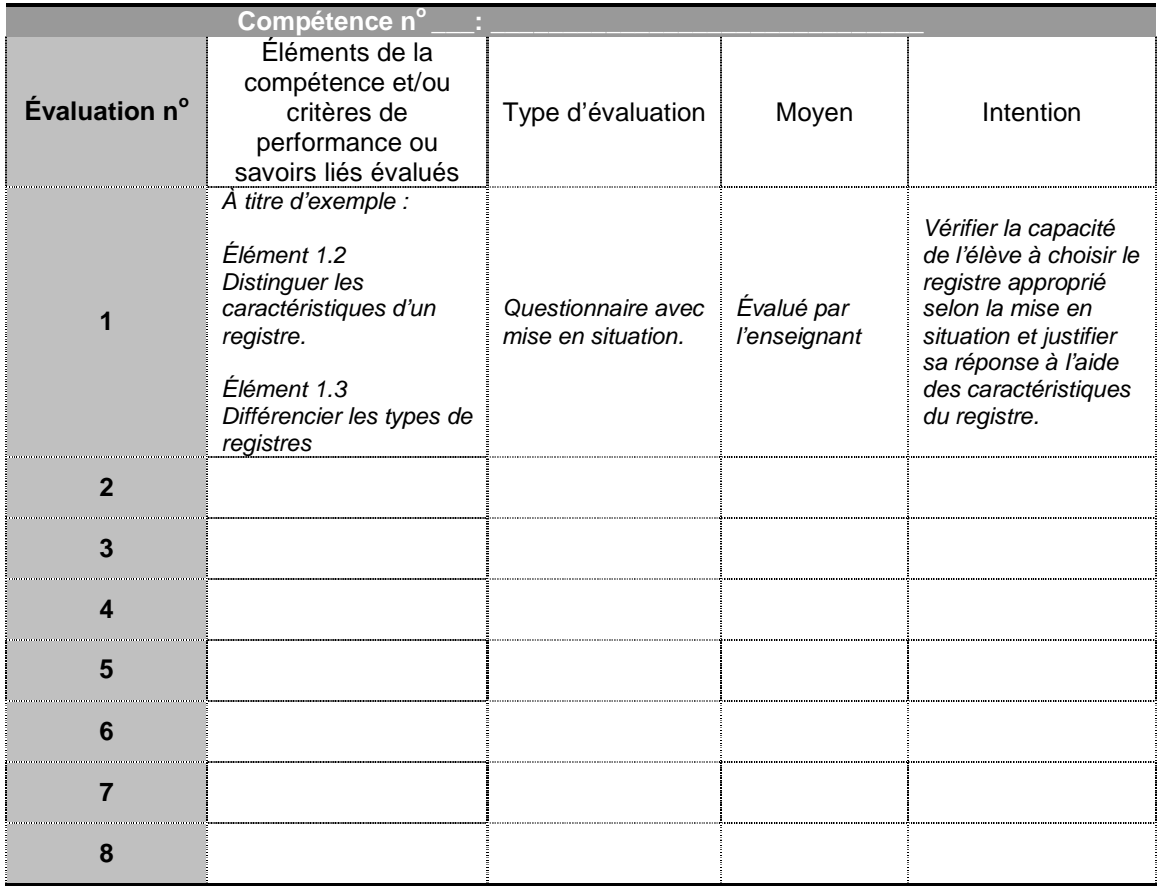

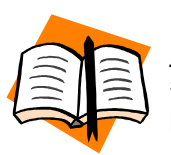

Pour plus d'information sur le moment, l'intention, l'instrument et le jugement en lien avec l'évaluation en aide à l'apprentissage, voir la page 57 du document « Cadre de référence» sur le site des CP en formation professionnelle de la CSSMI – Onglet « Le coffre à outils », rubrique « Évaluation des apprentissages ».

# *Effectuer de la rétroaction (feedback) à l'élève*

# **Quoi?**

En quoi consiste la rétroaction?

- − La rétroaction permet de fournir à l'élève de l'information pertinente concernant ses apprentissages.
	- Le contenu des rétroactions porte sur les aspects cognitif, métacognitif, méthodologique et affectif.
	- La rétroaction peut être présentée sous forme orale, écrite ou visuelle (démonstration).

# **Pourquoi?**

Quel est mon but?

- − Renforcer les actions adéquates, corriger les erreurs et consolider les acquis.
- − Amener l'élève à se questionner et à s'autoévaluer.
	- La rétroaction devrait non seulement amener l'élève à se positionner par rapport à ses apprentissages actuels, mais également le conscientiser sur sa façon d'apprendre et d'intégrer des compétences.

# **Qui?**

À qui je veux donner de l'information?

- − À l'élève ou au groupe.
	- On doit s'assurer de bien connaître l'élève ou le groupe à qui s'adresse la rétroaction. De cette façon, on peut adapter l'intervention à l'élève ou au groupe, comme on le fait pour l'enseignement.

Par qui est faite la rétroaction?

- − La rétroaction peut provenir de différentes sources.
	- L'enseignant, les pairs ou encore l'élève lui-même au moyen d'outils d'autoévaluation.

#### **Quand?**

À quels moments je dois offrir une rétroaction?

- − Pendant ou après un exercice, une prestation ou une évaluation.
- − En temps opportun et le plus souvent possible.
	- La rétroaction doit idéalement avoir été prévue et planifiée avant le déroulement de l'activité et être offerte dans le délai le plus court possible.

#### **Comment?**

Quelles sont les caractéristiques d'une rétroaction efficace?

− Elle est énoncée clairement, en des termes faciles à comprendre.

- − Elle respecte la personnalité de l'élève en tenant compte de l'aspect émotif.
- − Elle est spécifique et descriptive, elle concerne la performance et le travail et non la personne.
- − Elle est en lien avec les résultats d'apprentissage et porte sur des critères préétablis plutôt que sur des perceptions personnelles.
- − Elle précise les forces, les points à améliorer et les prochaines étapes.
- − Elle offre des pistes d'amélioration.

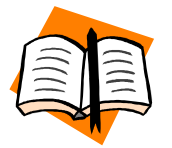

Voir le document « Rétroaction » sur le site des CP en formation professionnelle de la CSSMI – Onglet « Le coffre à outils », rubrique « Évaluation des apprentissages ».

#### *Utiliser une grille de suivi*

Il est parfois difficile de retenir l'information concernant toutes les évaluations formatives effectuées par les élèves. Il existe plusieurs façons de recueillir les informations. Habituellement, les enseignants utilisent une liste avec le nom des élèves et inscrivent les résultats obtenus. L'important est de consigner l'information pour avoir un portrait clair du progrès de l'élève et des éléments à travailler. Il sera ainsi plus facile pour l'élève et l'enseignant d'orienter la révision et la récupération vers les éléments de compétence à améliorer en vue de l'évaluation de sanction.

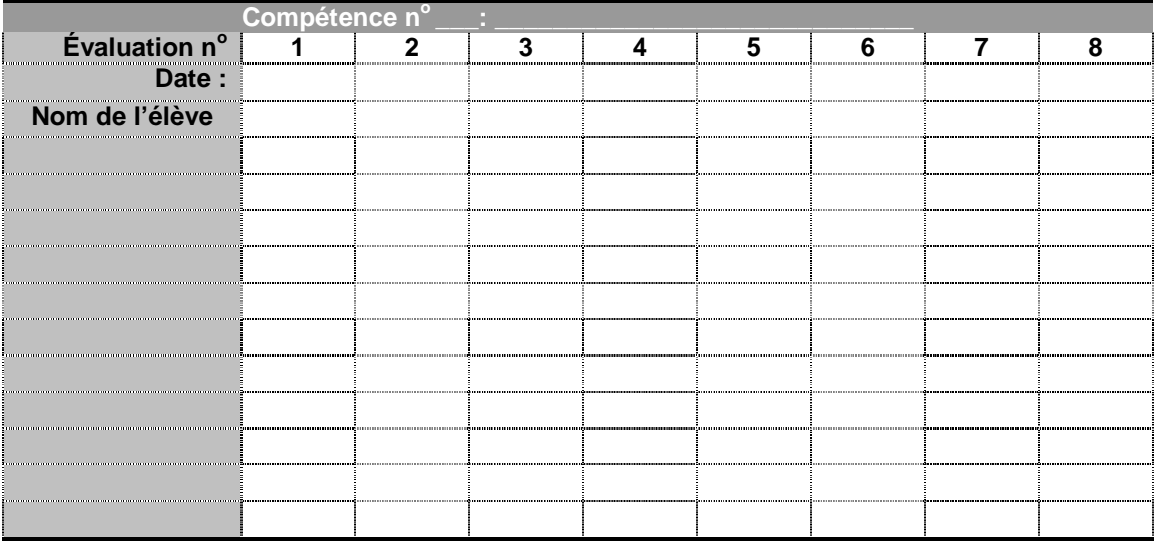

Les résultats obtenus ayant diverses formes selon le type d'évaluations (points, pourcentage, oui/non, etc.), il peut être intéressant de consigner les données avec une échelle identique pour faciliter l'analyse, par exemple :

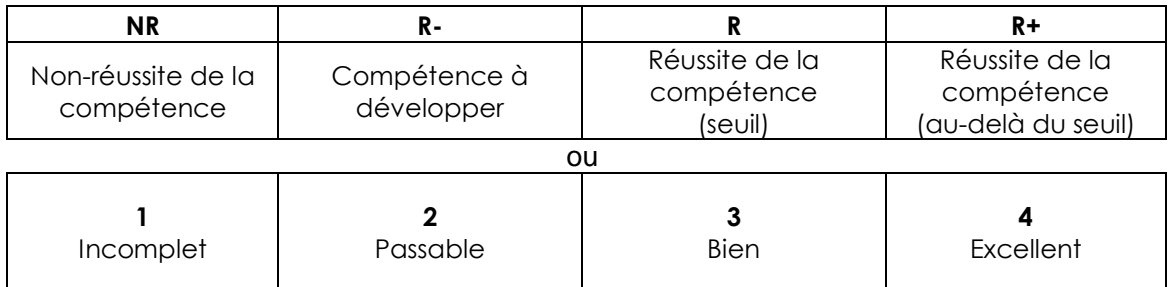

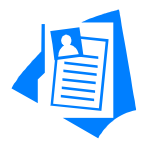

Vous trouverez sur le site, dans un document en format Word intitulé Instruments Cadre, les instruments pour soutenir l'apprentissage, l'enseignement et l'évaluation. Ce sont les instruments présentés dans le **Cadre de référence sur la planification des activités d'apprentissage et d'évaluation.**

# *8.* **L'évaluation de sanction**

Chaque module d'un programme doit faire l'objet d'une évaluation aux fins de la sanction. Cette évaluation est basée sur des critères établis par le Ministère et sert à mesurer l'acquisition de chaque compétence. Les critères permettent de vérifier que les éléments essentiels de la compétence ont été acquis.

# *Consulter les documents de références*

Vous retrouverez les spécifications relatives à l'évaluation de sanction dans le Référentiel en évaluation publié par le MEESR. Ces référentiels portent le nom de Tableaux d'analyse et de planification (TAP) et/ou les Tableaux d'analyse de programmes et Tableaux de spécifications (TAS) ou Référentiels en évaluation selon l'année de rédaction. Dans le référentiel conçu pour votre programme d'études, vous retrouverez les spécifications et les différentes composantes :

- − Situations ou éléments retenus
- − Indicateurs et critères d'évaluation
- − Attribution des points aux critères d'évaluation ou critères pointés en rapport avec le seuil de réussite
- − Seuil de réussite
- − Règle de verdict (le cas échéant)

Ces éléments sont obligatoires et doivent être respectés dans l'évaluation de sanction qui sera remise à l'élève.

Certaines composantes suggérées présentes dans les documents, comme la description d'épreuve, les éléments d'observation et de tolérance sur la Fiche d'évaluation, sont des suggestions et ne sont pas nécessairement retenues aux fins de la sanction.

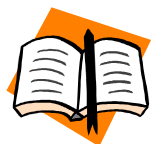

Pour une explication des tableaux de spécifications, voir la page 28 du document « Instrument cadre » sur le site des CP en formation professionnelle de la CSSMI – Onglet « Le coffre à outils », rubrique « Évaluation des apprentissages ».

# *Prendre connaissance des normes et modalités du centre*

Évaluer est un processus complexe qui se fonde en grande partie sur le jugement professionnel de l'enseignant. De ce fait, il est nécessaire que ce jugement soit balisé afin d'assurer la crédibilité des actions d'évaluation.

L'évaluation se caractérise par le processus suivant :

- 1. LA PLANIFICATION
- 2. LA PRISE D'INFORMATION ET SON INTERPRÉTATION
- 3. LE JUGEMENT
- 4. LA DÉCISION-ACTION

Ce processus est repris dans le document intitulé Normes et modalités d'évaluation des apprentissages et créé par un comité dans chacun des centres de formation. Dans ce document, vous retrouverez les normes établies par le Ministère ainsi que les modalités retenues par le comité pour encadrer l'évaluation des apprentissages et faire respecter les valeurs d'une évaluation de qualité qui sont la **justice**, l'**égalité**, l'**équité**, la **cohérence**, la **rigueur** et la **transparence**.

# *Consulter les épreuves de sanction*

Il existe trois types d'évaluations de sanction en formation professionnelle :

- − Pratique
- − Connaissances pratiques (théorique)
- − Participation

Vous pouvez demander à la direction de votre centre de formation ou au conseiller pédagogique de consulter les épreuves avant leur administration pour vous assurer du bon déroulement de l'épreuve et de l'interprétation que vous avez fait des indications et des éléments retenus aux fins de la sanction du référentiel en évaluation.

De plus, vous remarquerez que plusieurs documents seront nécessaires lors de l'administration de l'épreuve. Selon le centre et le type d'épreuve, vous retrouverez :

- − Un guide à l'intention de l'examinateur
- − Un cahier du candidat
- − Une fiche de verdict
- − Une fiche d'évaluation
- − Un cahier de l'employeur (pour les stages)

#### *Se préparer à administrer l'épreuve de sanction*

Lorsque vous consulterez l'épreuve de sanction fournie par le centre, lisez attentivement le guide à l'intention de l'examinateur puisqu'il contient des informations importantes sur le matériel et les équipements nécessaires lors de l'administration de l'épreuve. Dans certains cas, des informations spécifiques sur la façon de préparer le matériel, le local ou le nombre d'élèves admis lors de l'épreuve seront fournies. Lors de l'administration d'évaluations pratiques ou en participation, il est important de consulter l'épreuve quelques jours, voire quelques semaines, avant l'épreuve pour s'assurer d'effectuer les réservations nécessaires du matériel et des équipements requis lors de l'épreuve. Assurez-vous que le local choisi pour l'administration de l'épreuve est adéquat et retirez les éléments tels que les affiches, montages, etc., susceptibles de nuire à l'évaluation de la compétence.

# *Informer les élèves sur le déroulement de l'épreuve*

Il est important de prendre quelques minutes avant l'épreuve pour expliquer aux candidats le déroulement de l'épreuve, la nature de l'épreuve et les éléments évalués. Toutes ces informations figurent dans les premières pages du cahier du candidat. Voici quelques recommandations de base :

- 1. Prendre le temps de faire vider les espaces de travail (bureau, atelier, etc.) des objets superflus et des notes de cours pour faciliter le travail et éviter la tricherie;
- 2. Faire la lecture à voix haute pour s'assurer que les instructions sont bien comprises;
- 3. Permettre aux élèves de poser des questions sur le déroulement avant le début de l'épreuve;
- 4. Soyez précis quant au comportement attendu lors de l'épreuve ainsi que la façon de procéder pendant l'épreuve et lorsqu'ils auront terminé.

# *Superviser le déroulement de l'épreuve*

Lors du déroulement de l'épreuve, il est important que les élèves évitent certains comportements :

- − Les communications entre élèves;
- − L'utilisation du cellulaire;
- − L'utilisation de fonctions interdites sur l'ordinateur (voir à bloquer certains logiciels);
- − L'utilisation des notes de cours si elle n'est pas permise;
- − Etc.

Superviser une évaluation pratique ou une évaluation en participation en formation professionnelle demande plus d'attention. Dans certains cas, des grilles d'évaluation pour plusieurs élèves à la fois peuvent être fournies pour faciliter le travail d'observation et d'évaluation.

Il faut aussi penser à faire respecter la règle de verdict. Habituellement, cette règle vise la santé et la sécurité ou l'hygiène et la salubrité. Si un élève ne respecte pas la règle de verdict, vous devez arrêter immédiatement l'épreuve, informer l'élève de la nature de la faute et lui indiquer qu'il est en échec. N'oubliez pas de cocher NON dans la section de la Fiche d'évaluation réservée à la règle de verdict et de noter la raison de la nonconformité avec la règle sur la Fiche d'évaluation.

# *Compléter la fiche d'évaluation*

La fiche d'évaluation permet à l'enseignant de consigner officiellement les résultats obtenus par l'élève lors d'une épreuve. Cette fiche est conservée dans le dossier de l'élève.

#### **Marche à suivre :**

- 1. Compléter le bloc d'identification en haut de la fiche d'évaluation.
- 2. Remplir la section sur la **règle de verdict** en indiquant si OUI ou NON elle a été respectée.
- 3. Pour chacun des **critères d'évaluation**, indiquer le résultat obtenu. La **notation est dichotomique**, c'est-à-dire que l'élève n'obtient aucun point si le critère n'est pas réussi ou tous les points si le critère est réussi. Vous ne pouvez fractionner le pointage.
- 4. Dans le cas où des **éléments d'observation** ont été retenus pour un critère d'évaluation, vous devez d'abord indiquer si OUI ou NON l'élément a été observé et ensuite attribuer les points au critère d'évaluation.
- 5. Dans certains cas, une **tolérance** vous indique ce que vous pouvez accepter comme marge d'erreur pour attribuer le total des points à l'élève. Par exemple, si la tolérance indique que l'élève a droit à un manquement, l'élève obtiendra tous ses points même s'il obtient NON à un élément. Par contre, s'il obtient deux ou trois NON, on devra lui attribuer un zéro.
- 6. N'oubliez pas de calculer le total des points et d'indiquer si, selon le seuil de réussite, l'élève a réussi ou non l'épreuve.

Les termes en caractères gras sont représentés sur l'exemple de fiche d'évaluation à la page suivante.

# *Compléter la fiche de verdict*

La fiche de verdict est un document qui atteste de la réussite ou de l'échec de l'élève. Selon les pratiques de votre centre de formation, elle peut dans certains cas, être jumelée à la Fiche d'évaluation. Les procédures pour compléter la Fiche de verdict ne sont pas les mêmes d'un centre à l'autre. Règle générale, les élèves doivent signer leur fiche au moment de l'évaluation et l'enseignant doit signer la fiche au moment de remettre les résultats au secrétariat. Ce document officiel vous permet de consigner le verdict et il est conservé dans le dossier de l'élève.

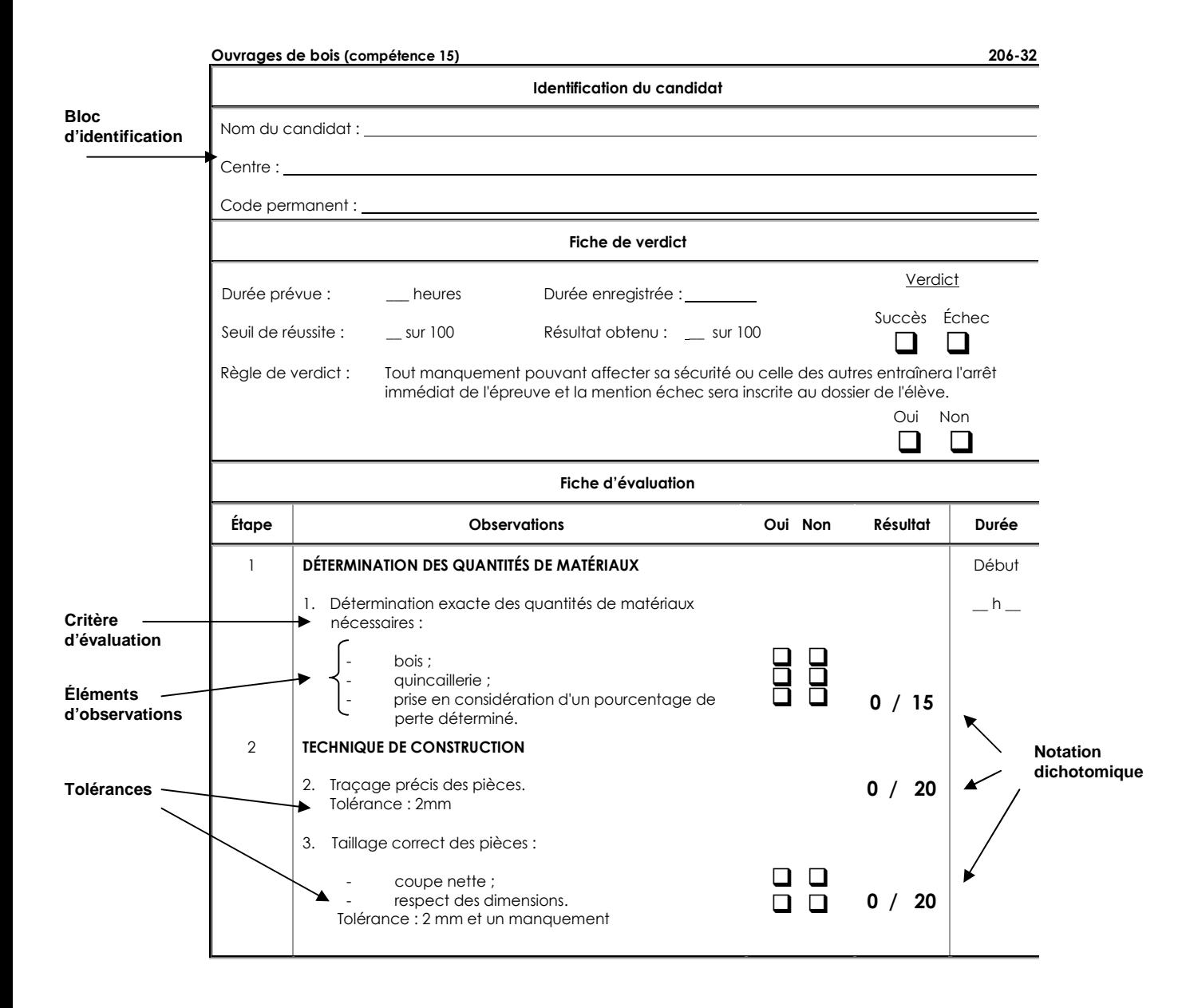

# **9. Travailler avec les élèves ayant des besoins particuliers**

# *Repérer les élèves ayant des besoins particuliers*

Vous avez des élèves en classe qui présentent ce profil :

- Excellentes capacités verbales mais difficulté à exprimer les pensées par écrit;
- Aptitudes mécaniques mais difficulté de lecture et d'écriture;
- Manque d'habiletés sociales et difficulté à conserver ses relations ou à se faire des amis;
- Apprend bien lorsqu'on lui montre mais difficulté à suivre les consignes écrites et/ou verbales;
- Se sent souvent anxieux, tendu, déprimé et a une faible estime de soi;
- A de la difficulté à organiser ce qui lui appartient, son temps, ses activités ou ses responsabilités.

Ces adultes ont peut-être des difficultés sur le plan des apprentissages et ne savent pas que les problèmes qu'ils ont connus plus jeunes demeurent souvent présents lors de leur parcours en formation professionnelle. On croyait auparavant que ces difficultés étaient un problème confiné à l'enfance et à l'adolescence. Nous savons maintenant que cela n'est plus vrai: les difficultés et les troubles d'apprentissage durent toute la vie et peuvent affecter les études, le travail, l'estime de soi et avoir des répercussions dans la vie quotidienne de l'adulte. Pour plusieurs d'entre eux, réussir n'est pas facile. Les efforts investis dans leur parcours scolaire n'obtiennent pas le succès escompté et cela les amène souvent à vivre de la frustration, un manque d'estime de soi et dans certains cas, à abandonner la formation.

# *Accompagner les élèves ayant des besoins particuliers*

**En FP, on parle de flexibilité, de mesures adaptatives et non pas de rééducation…**  Les mesures adaptatives mises en place lors des apprentissages permettent de contourner les obstacles dus aux troubles d'apprentissage, de diminuer les impacts sur leur parcours scolaire et de mettre en valeur leur potentiel réel. S'ils bénéficient d'aide et d'interventions efficaces, ils comprendront **leurs difficultés particulières et trouveront des stratégies d'adaptation permettant d'y pallier**.

Passe-droit? Diplômes à rabais... Bien au contraire !

Les mesures dont nous parlons ici n'ont **qu'un seul objectif : l'autonomie** de l'élève, tant dans son parcours scolaire que sur le marché du travail, afin qu'il soit en mesure de fonctionner de façon autonome et de répondre aux exigences de son milieu sans être constamment limité par ses difficultés d'apprentissage.

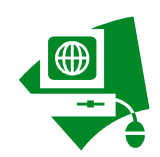

Consulter le site de la CSSMI sous l'onglet « Élèves à besoins particuliers » : http://www3.recitfga.qc.ca/CPCSSMI/ ou référez-vous au site www.aqeta.qc.ca/francais/generale/trouble.htm pour de plus amples informations .

De plus, vous avez des questions, des interrogations… Vous souhaitez parler de gestion de classe, de différenciation, de trucs et astuces; vous pouvez communiquer avec la conseillère pédagogique attitrée à votre centre.

Nadine Lebel-Sansoucy, poste 2505 Marie-France Farmer, poste 2514

#### **Deux sites incontournables à consulter pour vous venir en aide avec les élèves ayant des besoins particuliers.**

Le site du carrefour est dédié au personnel scolaire qui offre directement ou indirectement des services de soutien à l'élève, jeune et adulte. Il a pour but de centraliser l'information détenue et le matériel développé par les intervenants qui dispensent les services éducatifs complémentaires en formation générale des adultes et en formation professionnelle.

Il permet également de promouvoir la concertation et initier une démarche dynamique de partage de ressources et d'échange de pratiques et d'expertise entre les différentes ressources enseignantes et professionnelles des centres.

Le deuxième site est un répertoire des ressources et un outil de référence complet et simple d'usage visant à faciliter le travail des intervenants en milieu scolaire lorsque des élèves en difficulté doivent être orientés vers des ressources extérieures à leur établissement de formation.

Cet outil réunit des dizaines d'entreprises, d'organismes et d'institutions formant le filet social présent dans la région des Basses-Laurentides. Ainsi, lorsqu'un élève présente des difficultés particulières (problèmes financiers, de santé, de consommation, etc.) mettant en jeu sa motivation et son bien-être, le bottin permettra de mieux le soutenir lorsque l'aide nécessaire dépasse les capacités du milieu scolaire.

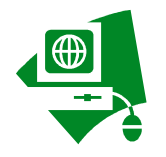

www.carrefourfga.com/SCFGAFP

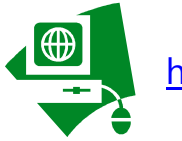

http://sites.cssmi.qc.ca/ressourcesdsfgap/

# **Sigles et acronymes**

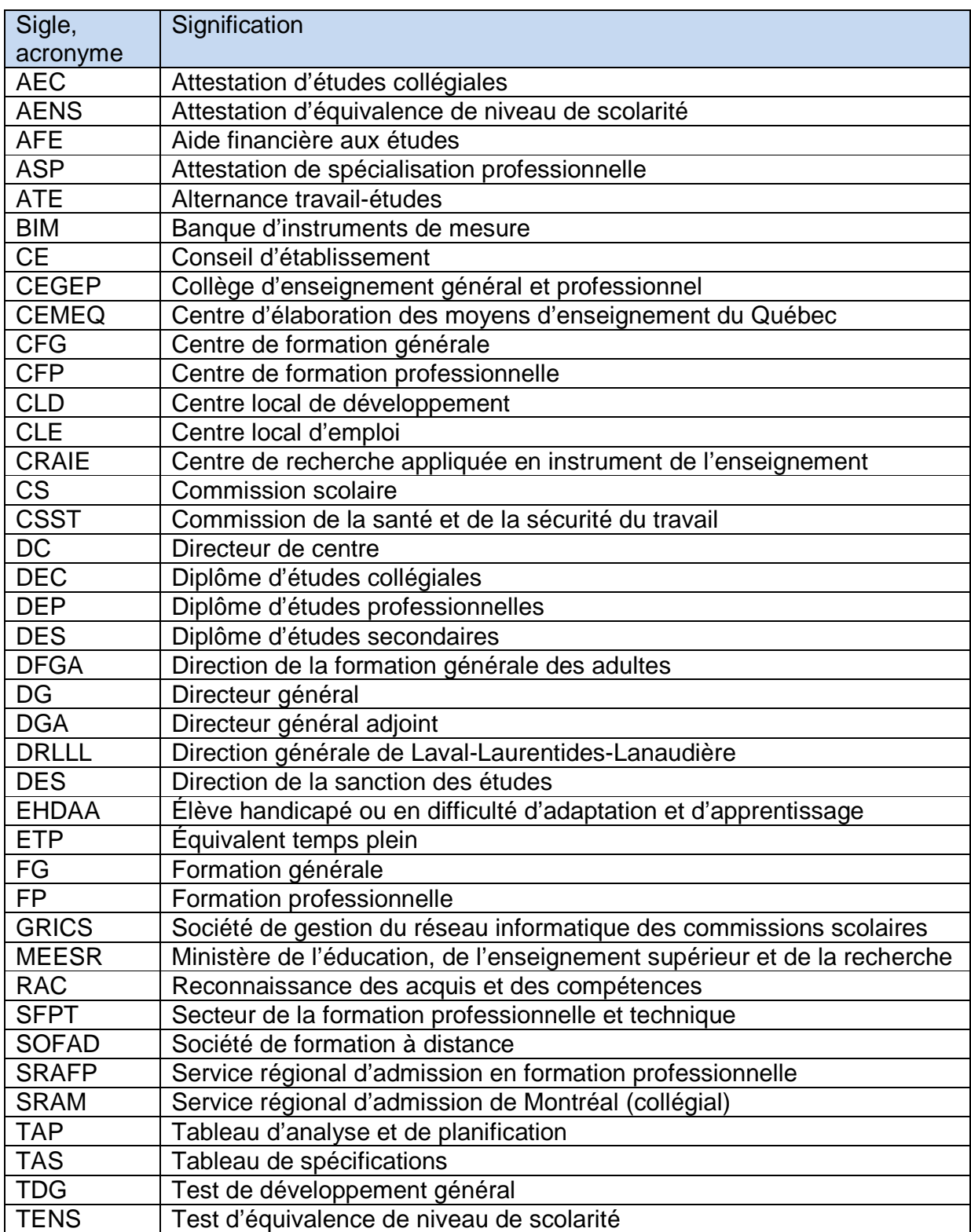